# **KHYBER PAKHTUNKHWA BOARD OF TECHNICAL & COMMERCE EDUCATION**

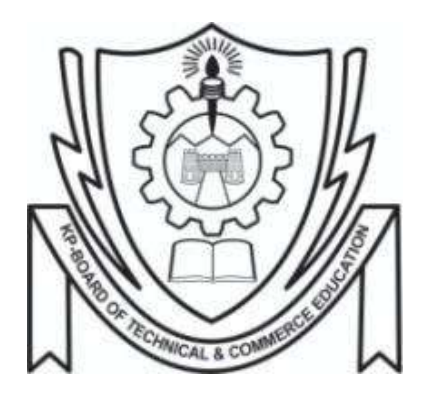

# **CURRICULUM**

# **FOR**

# **DIPLOMA OF INFORMATION TECHNOLOGY (DIT)**

# **POST MATRIC ONE YEAR PROGRAM REVISED 2022**

# **INDEX**

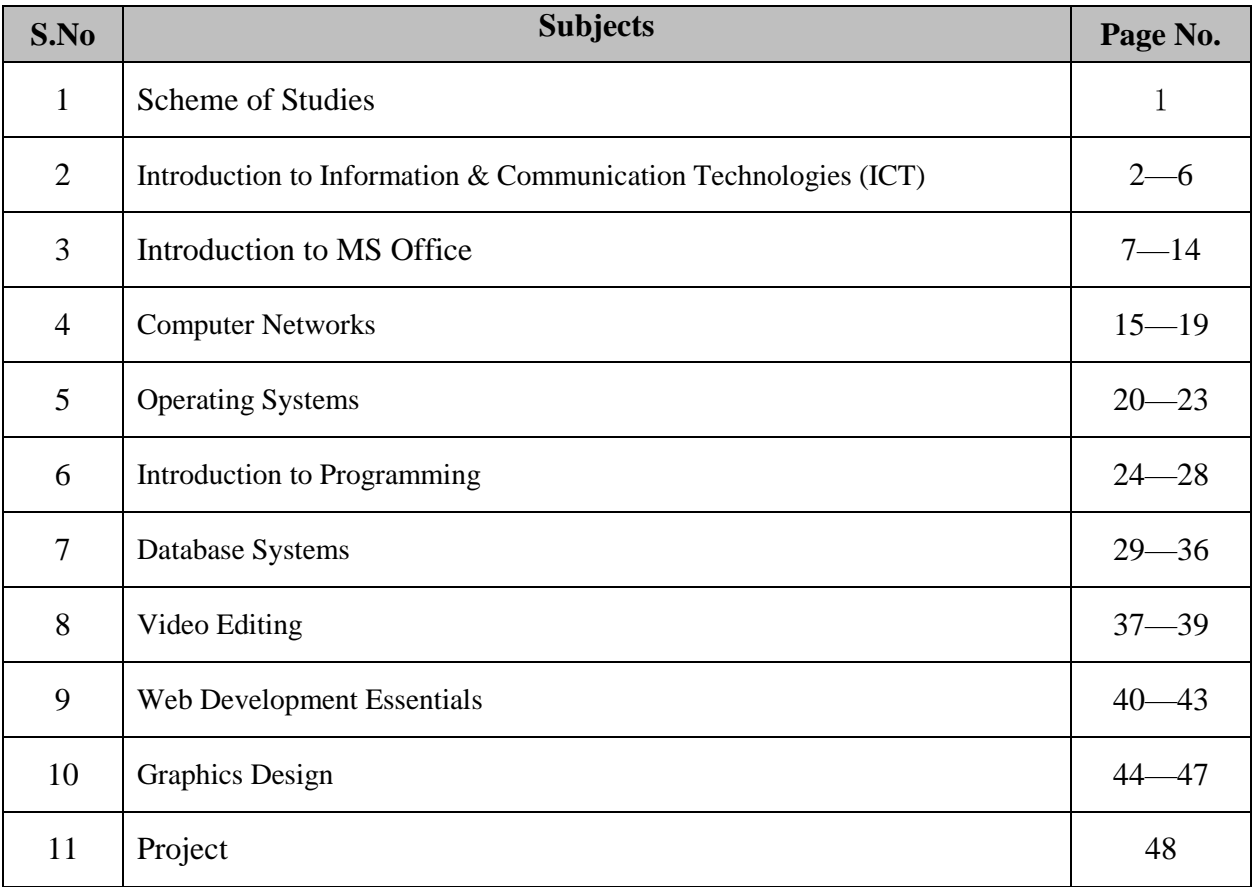

#### **SCHEME OF STUDIES AND EVALUATION PLANE FOR DIPLOMA IN INFORMATION TECHNOLOGY**

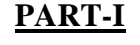

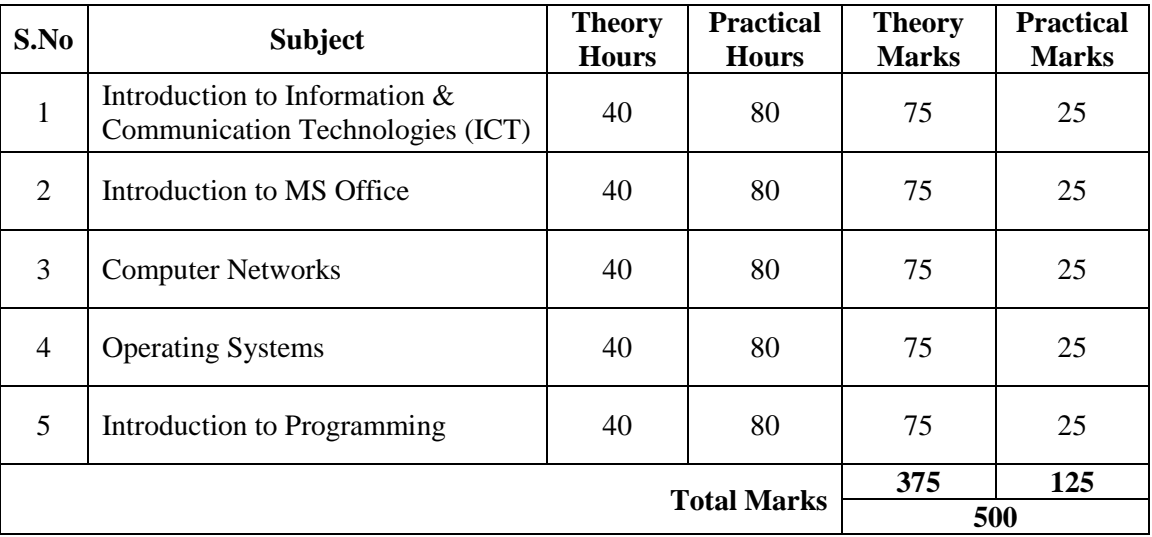

### **PART-II**

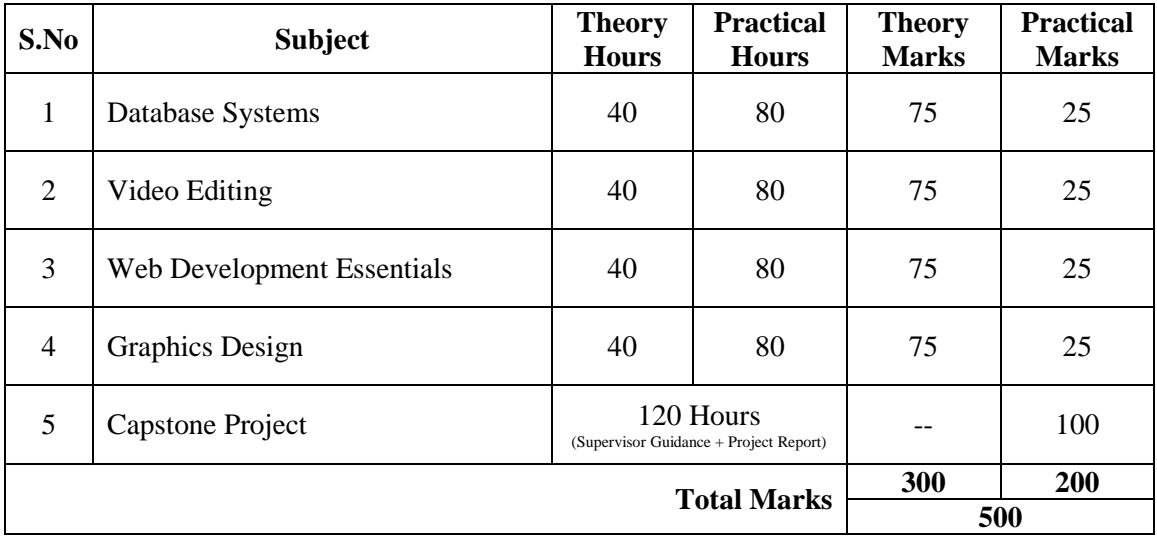

# **Introduction to Information & Communication Technologies (ICT)**

# **(DIT Part – I)**

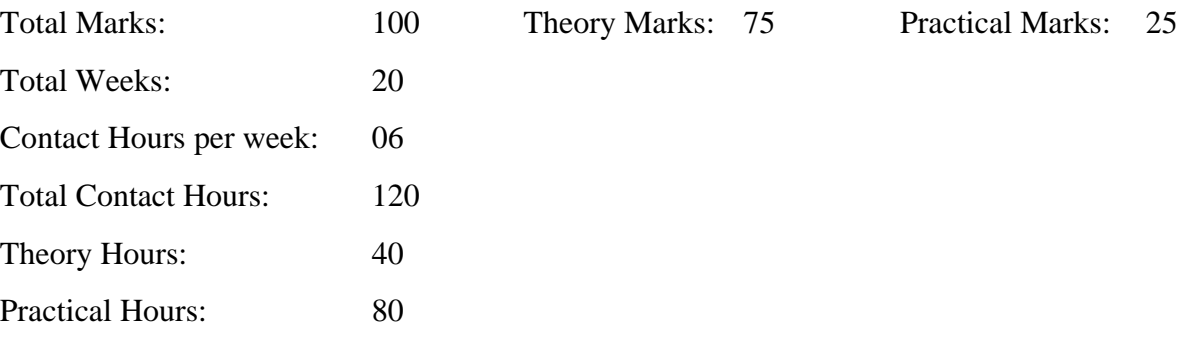

#### **Course Description:**

This course is designed for students with little or no computer experience. This course introduces computer concepts, hardware components, basic computer operations and use of software applications to solve problems. Students will have complete understanding of the basic concepts and use of personal computers and application software.

#### **Aims and Objectives:**

After successful completion of this course, students should be able to:

- Develop a vocabulary of key terms related to computers and software programs
- Identify the components of a personal computer system
- Demonstrate mouse and keyboard functions
- Demonstrate window and menu commands and how they are used
- Demonstrate how to organize files and documents on a USB/hard drive
- Demonstrate basic maintenance of a computer
- end email messages and navigate and search through the internet.

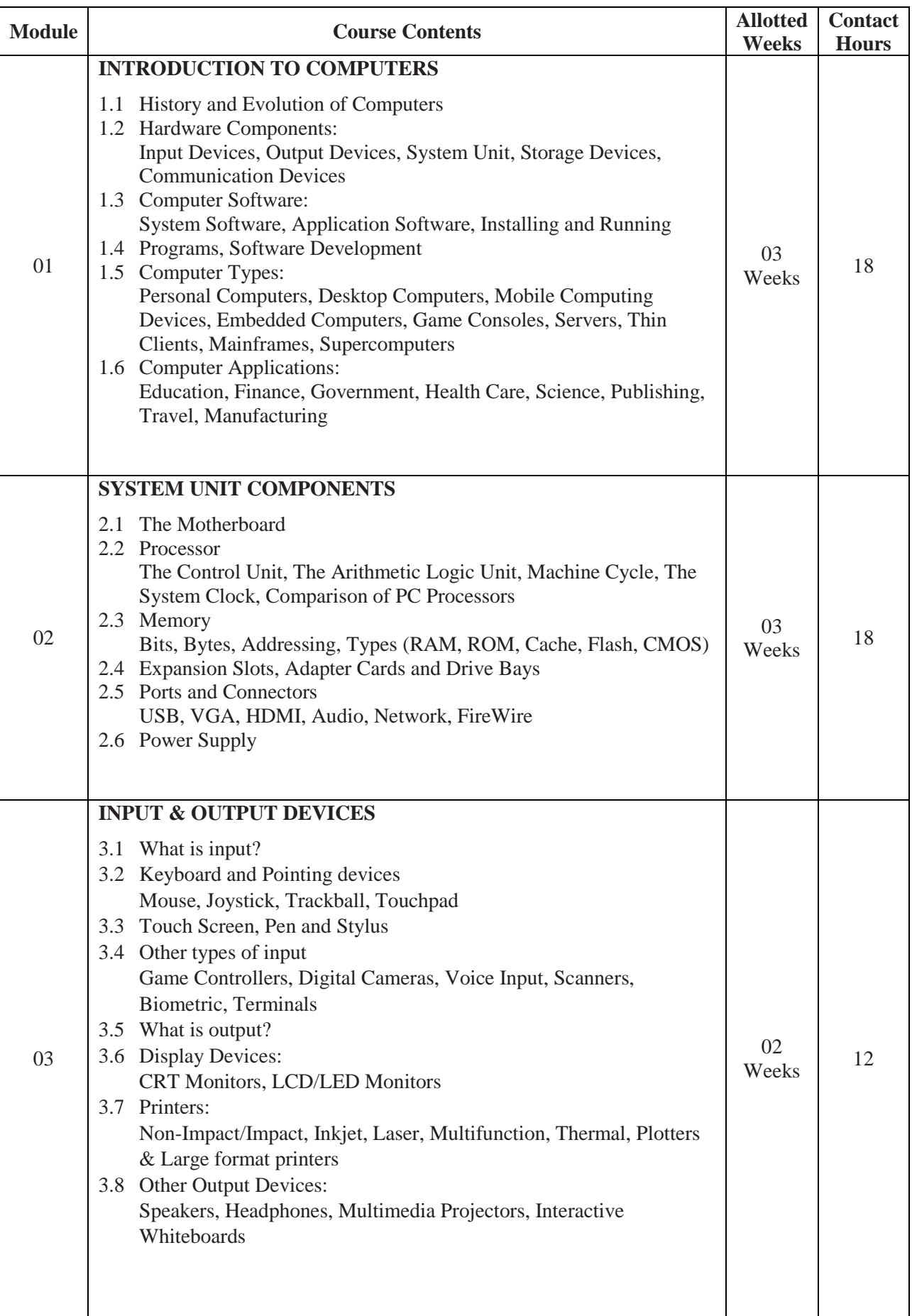

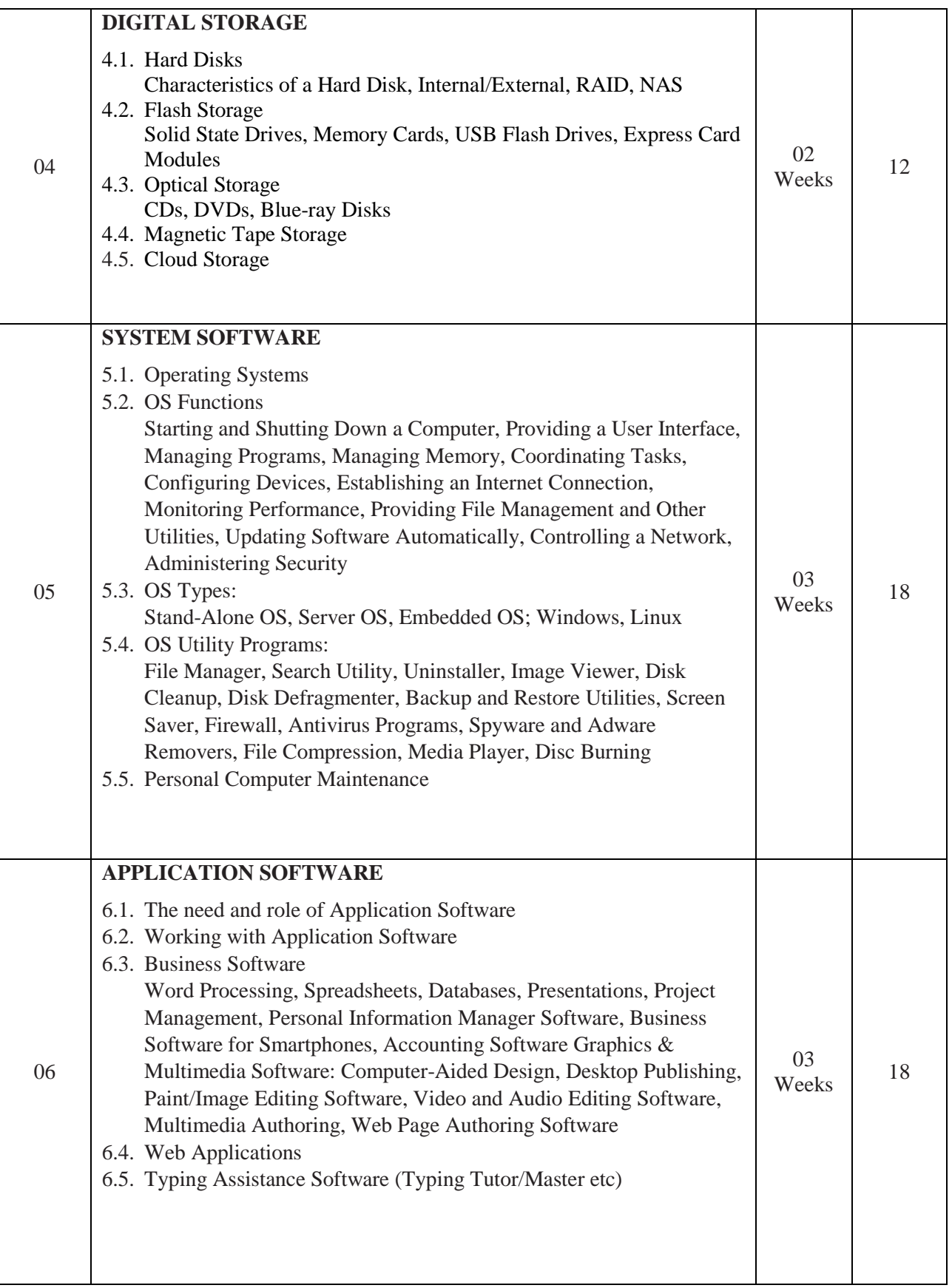

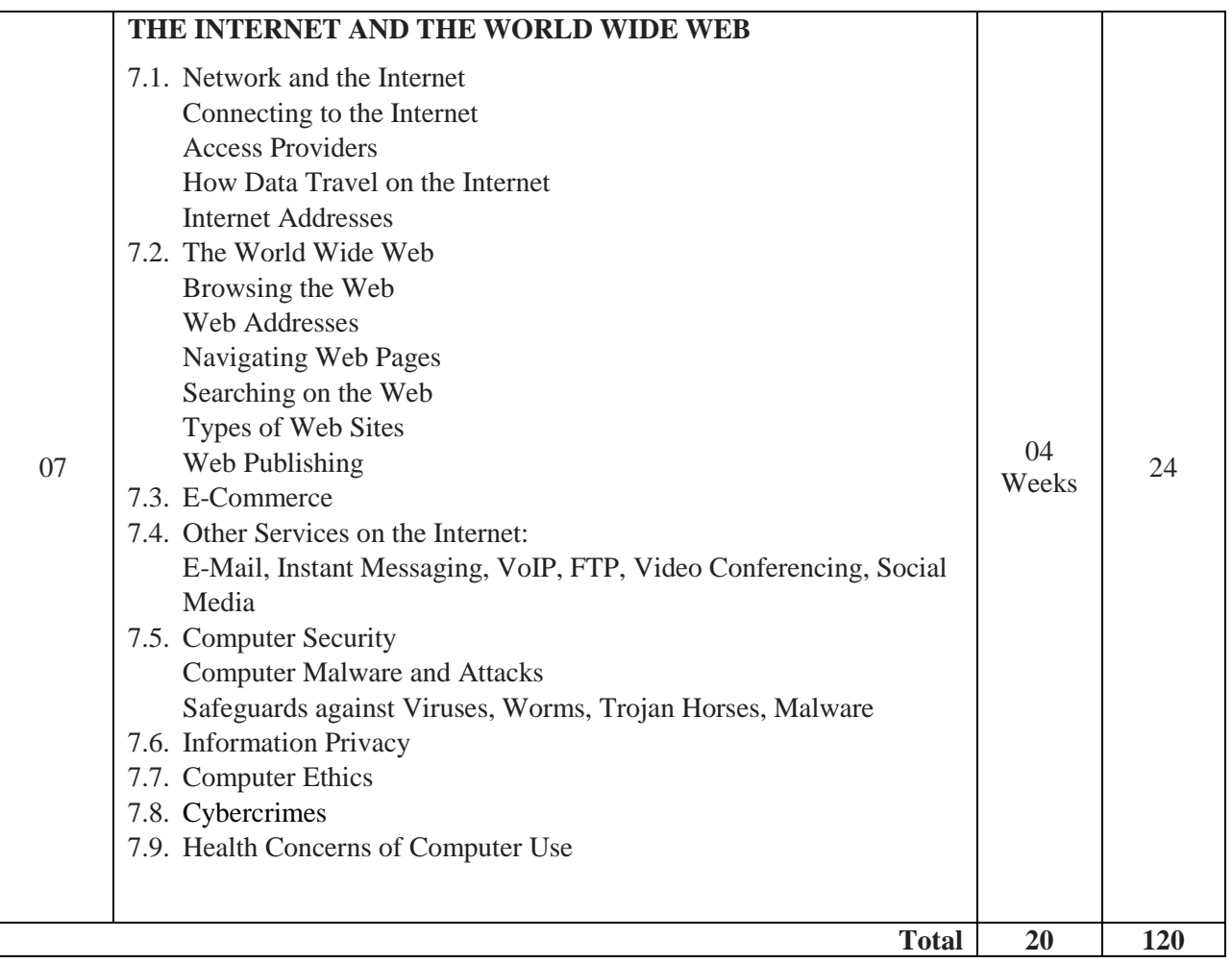

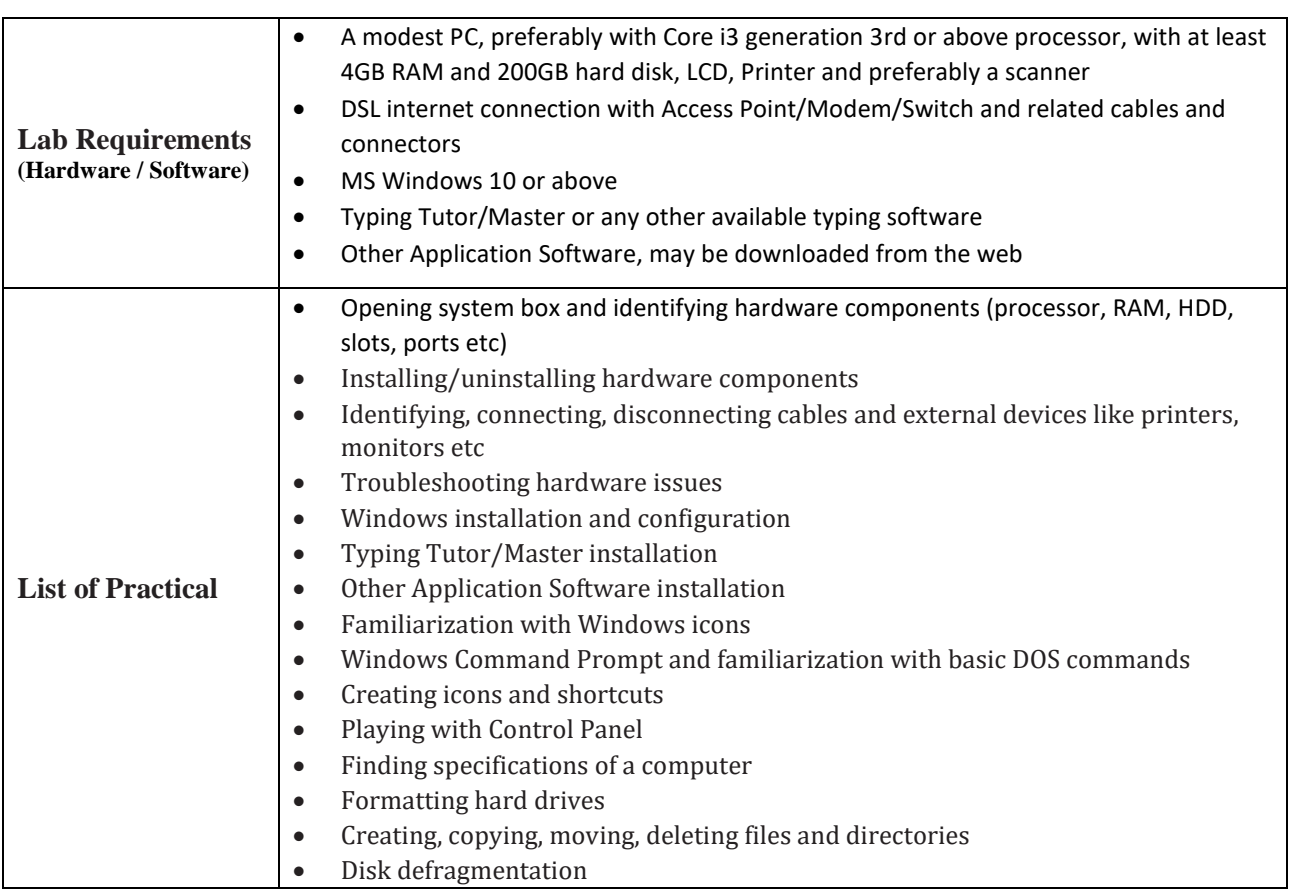

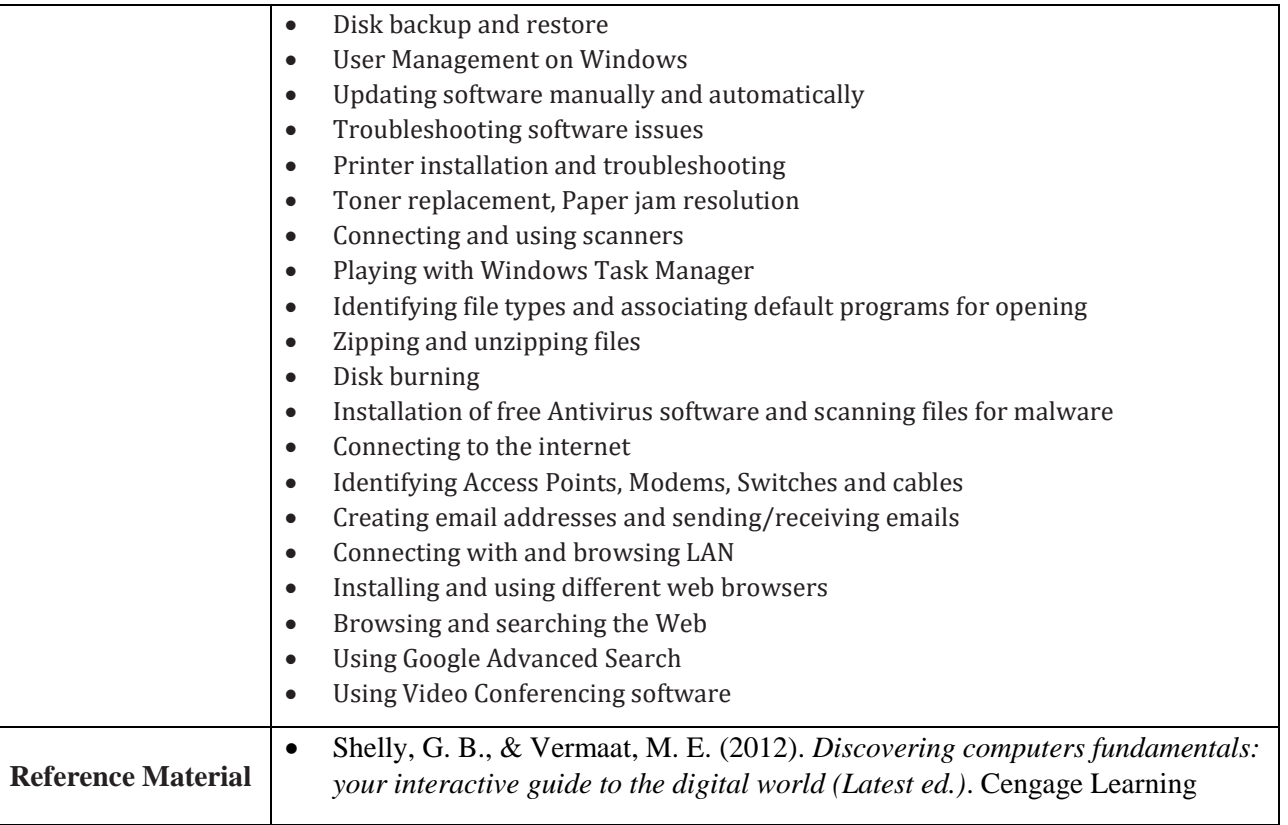

# **Introduction to MS Office**

# **(DIT Part-I)**

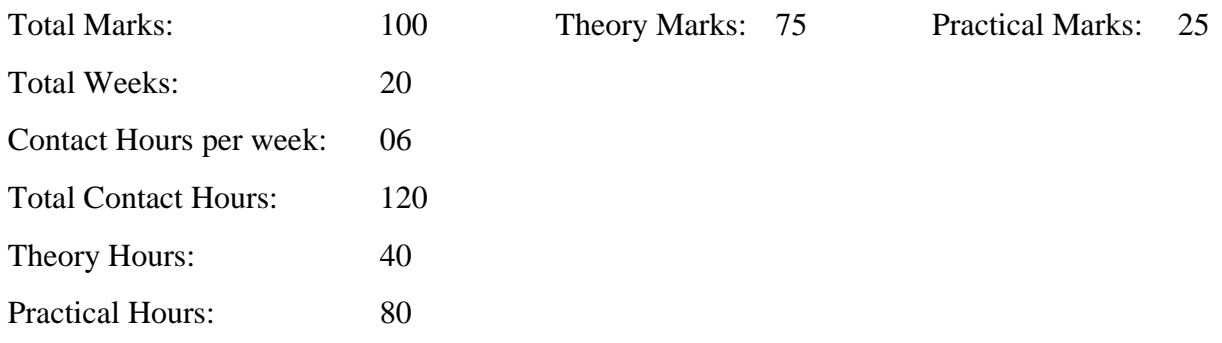

#### **GENERAL OBJECTIVES:**

After the completion of this course, students are expected to be able:

- To design documents for personal and business use by using Microsoft Office 2016.
- To prepare documents in English/Urdu language by using MS Word.
- To design spreadsheets by using Microsoft Excel 2016.
- To enhance productivity by automating several computational tasks using Excel Macros.
- To present complex data or ideas in an easy to understand form by using Microsoft PowerPoint 2016.
- To develop small scale databases using Microsoft Access 2016.

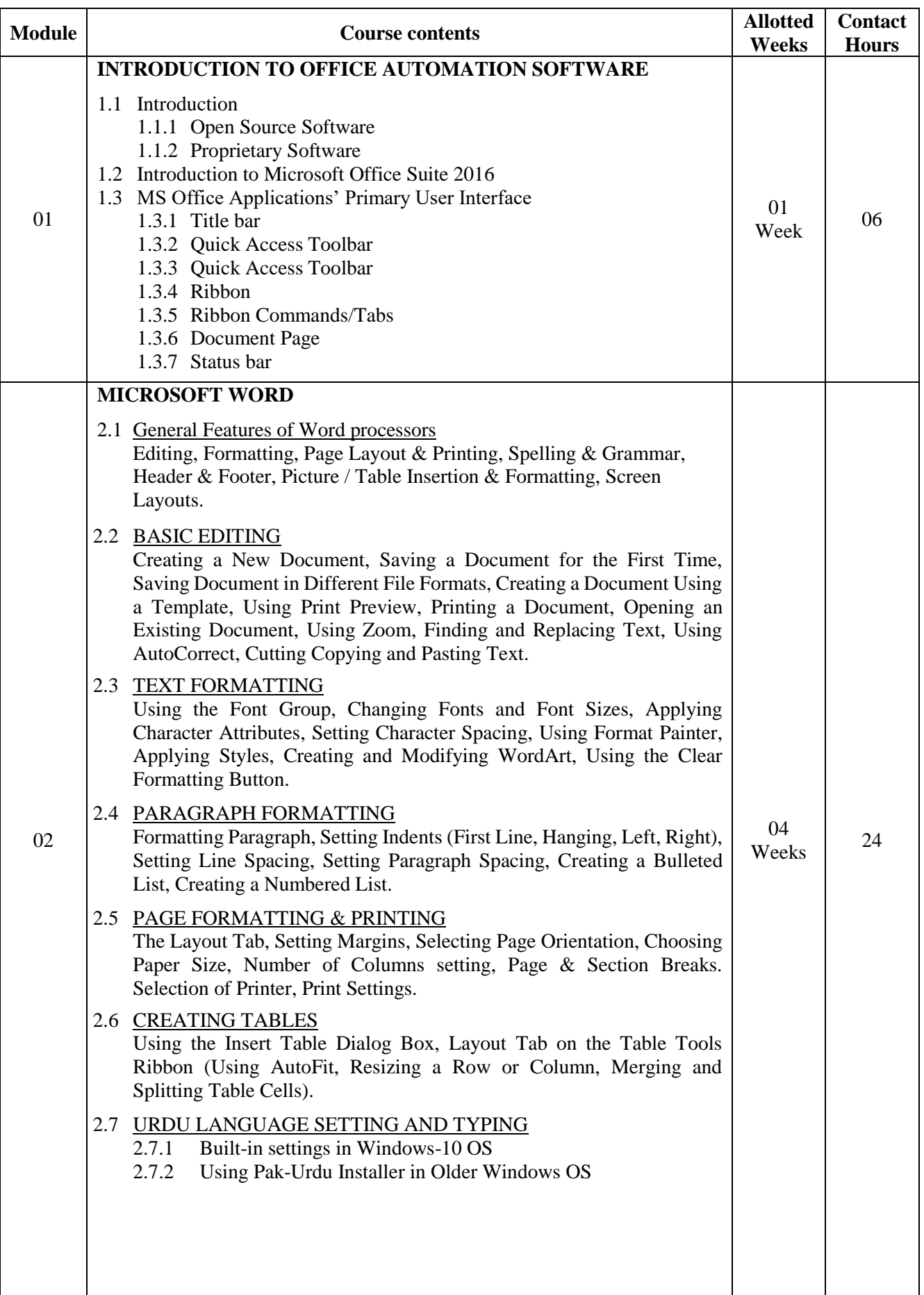

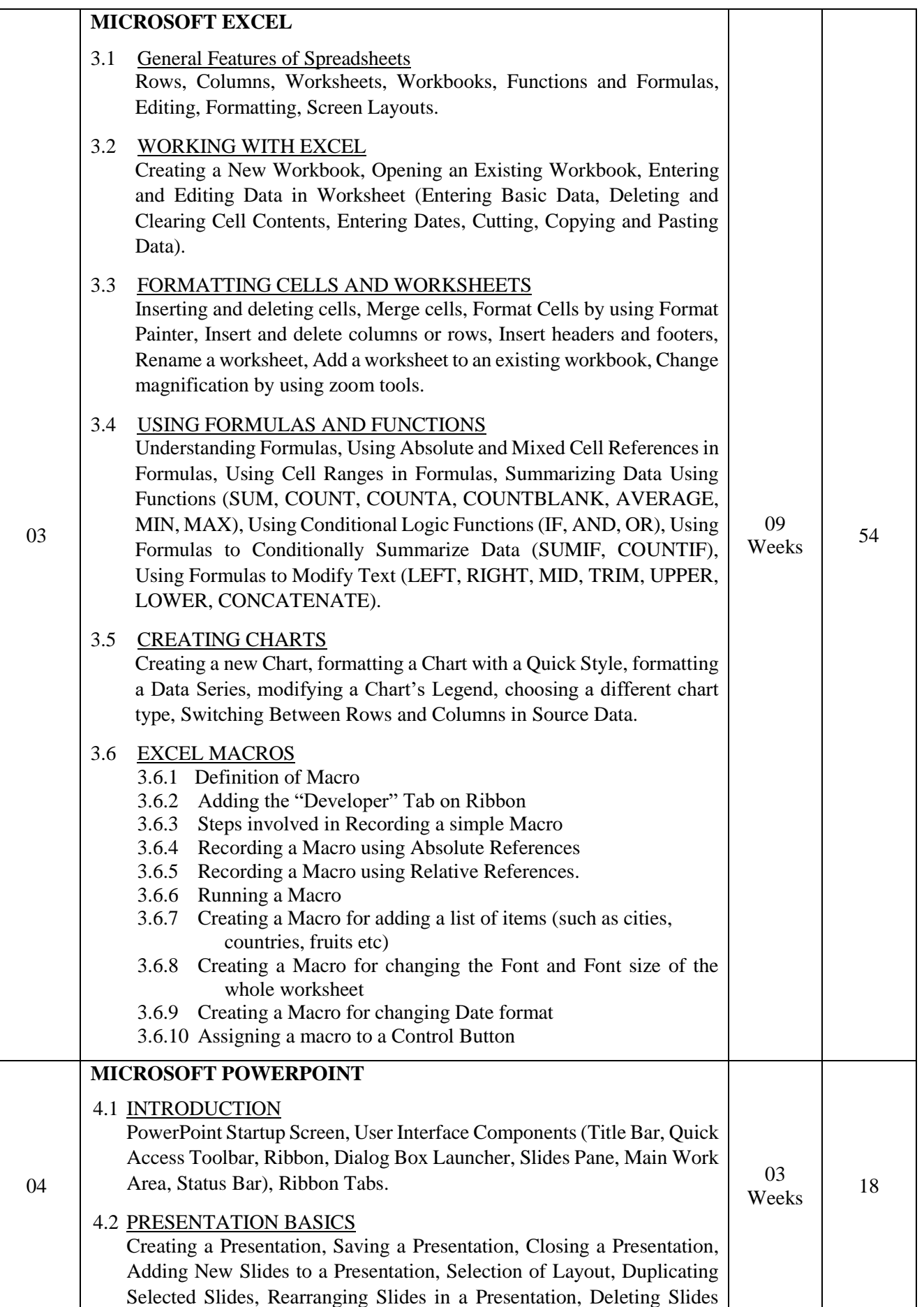

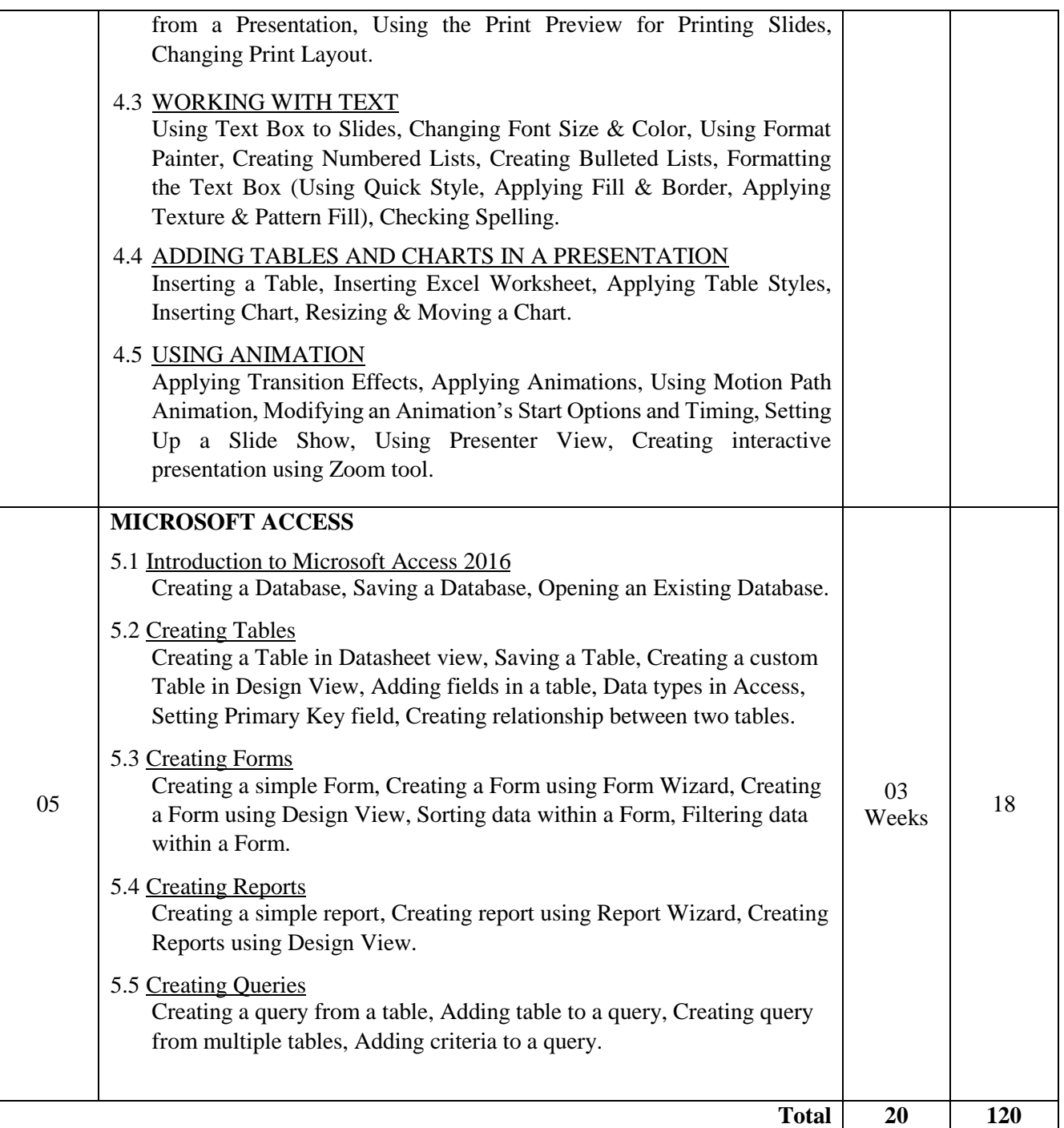

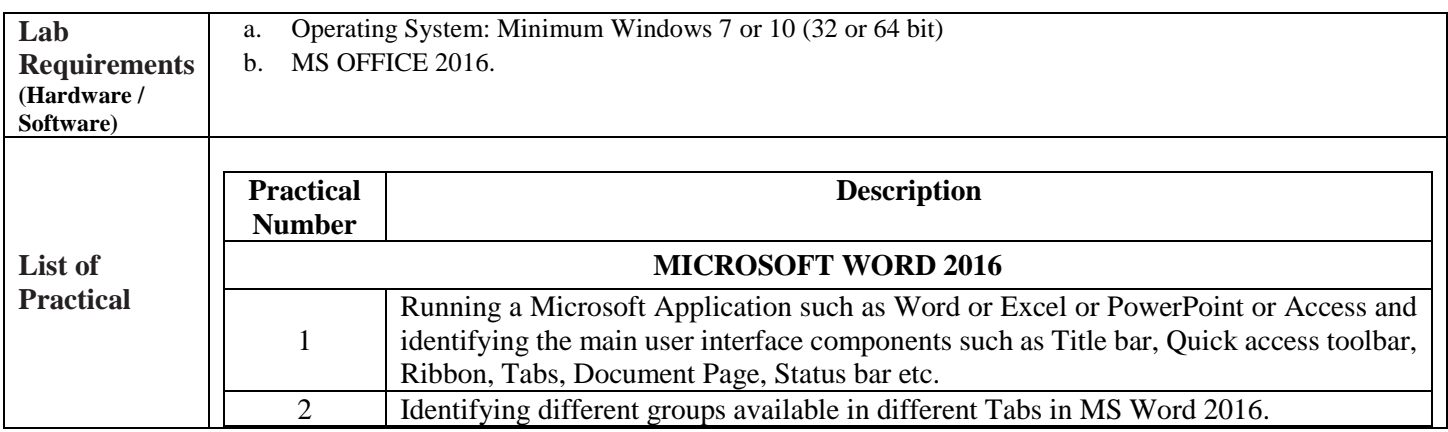

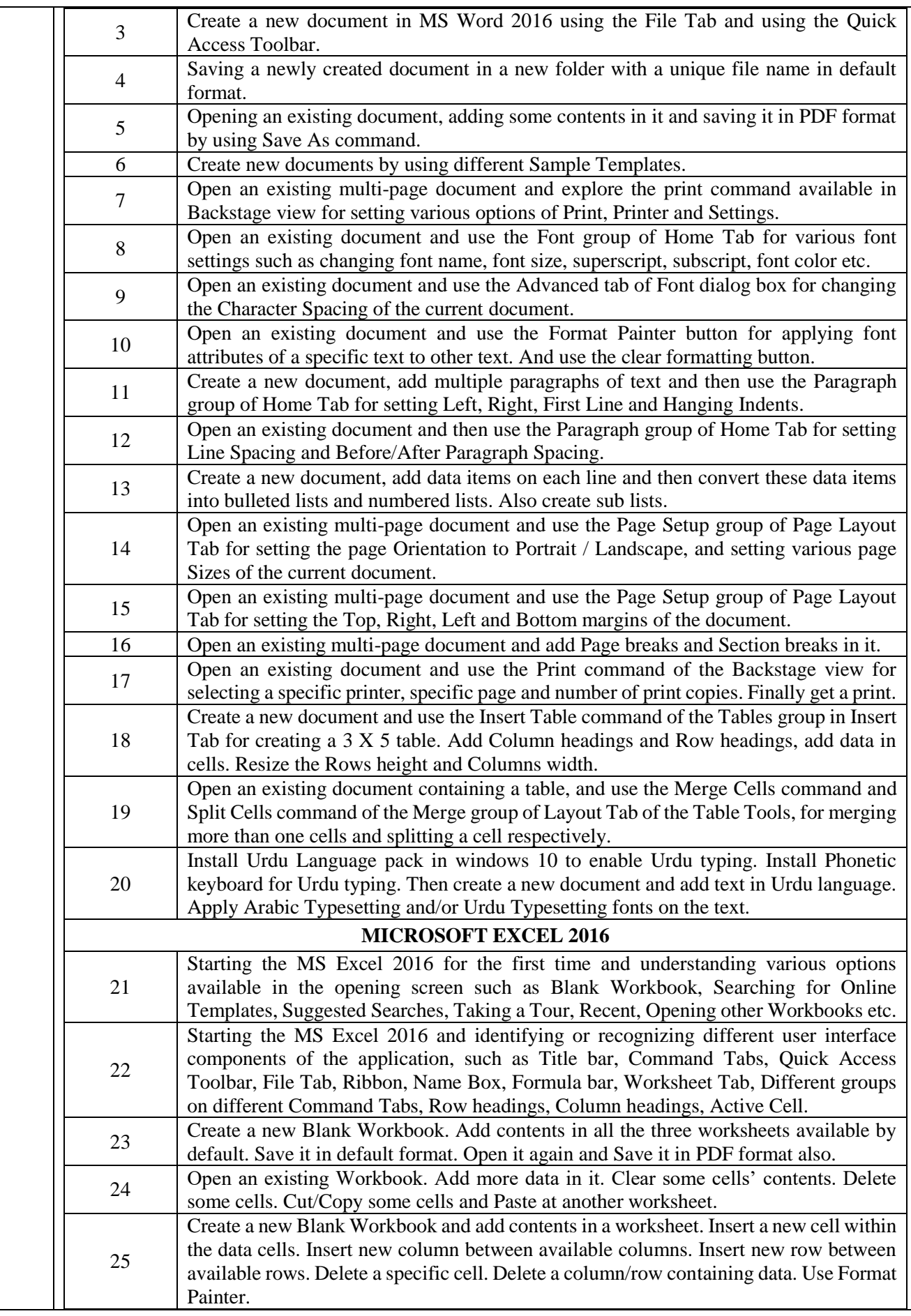

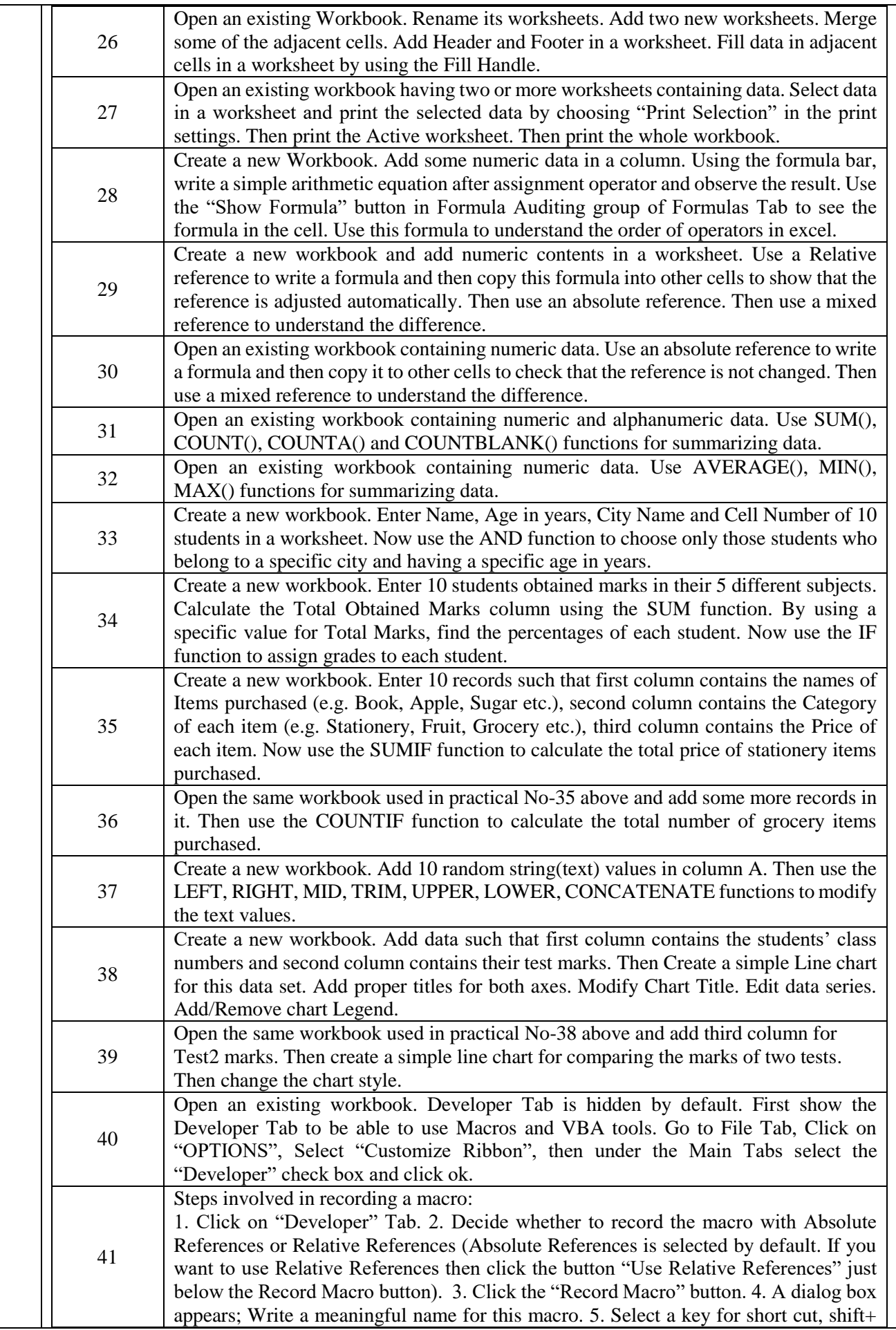

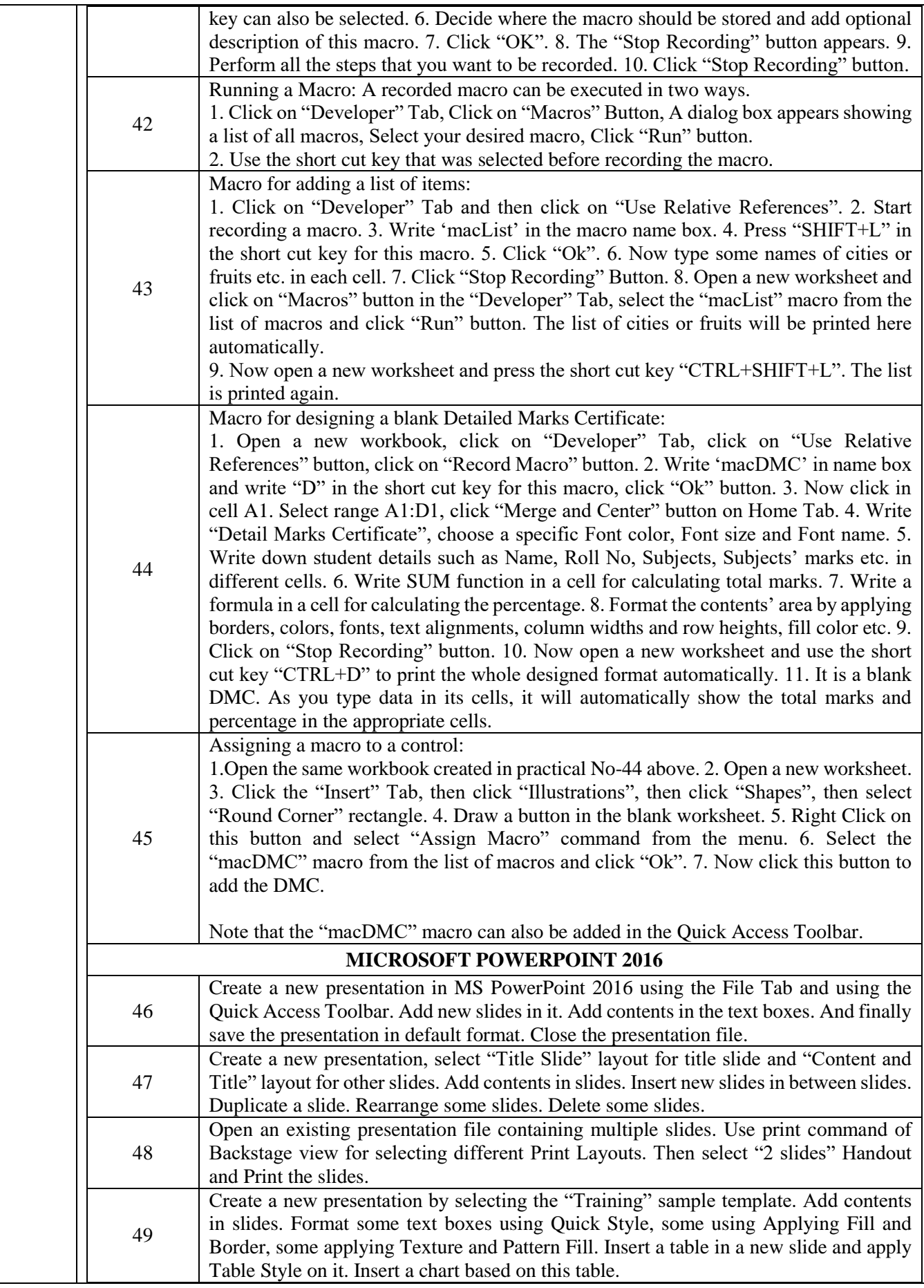

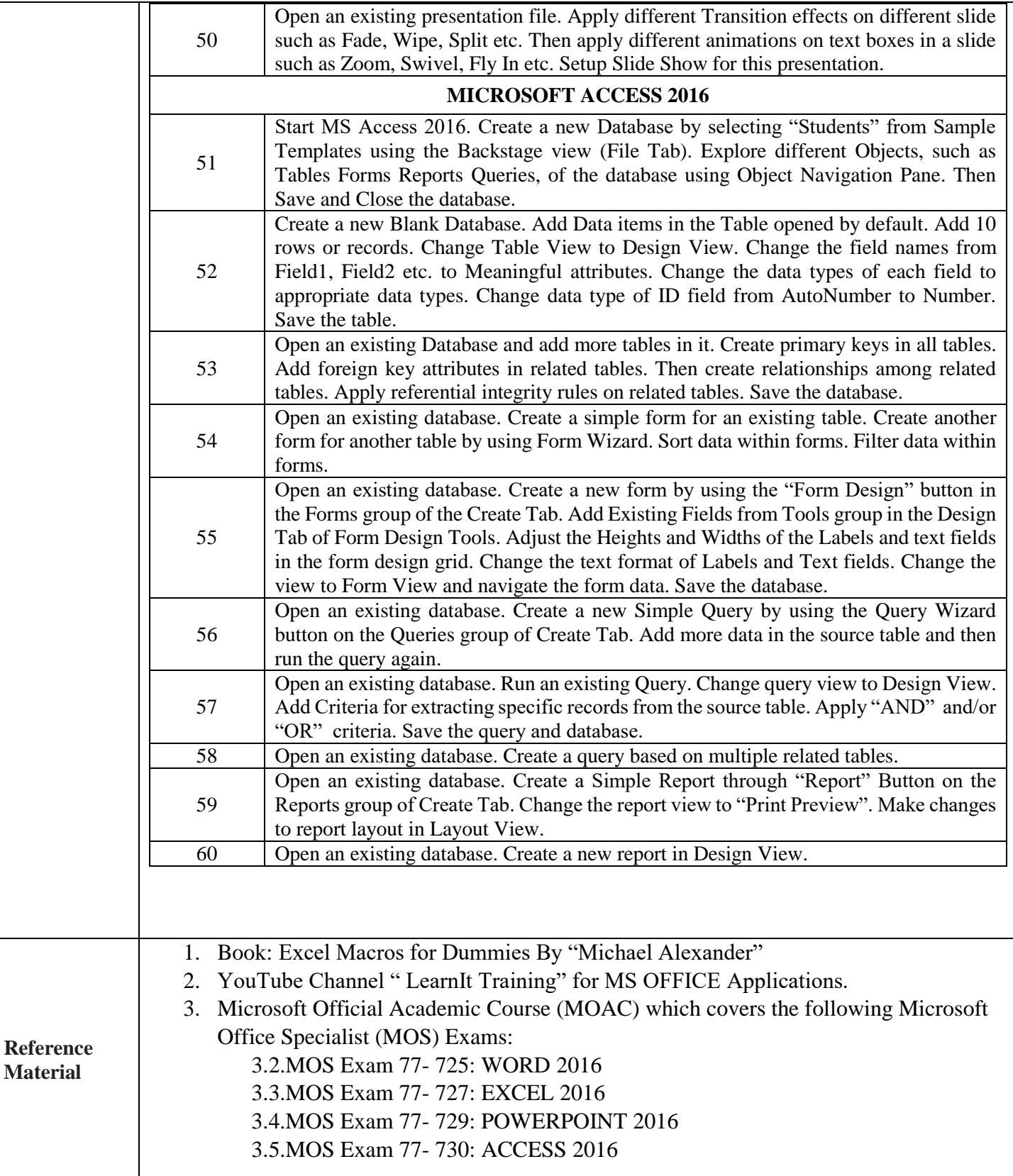

# **Computer Networks**

# **(DIT Part-I)**

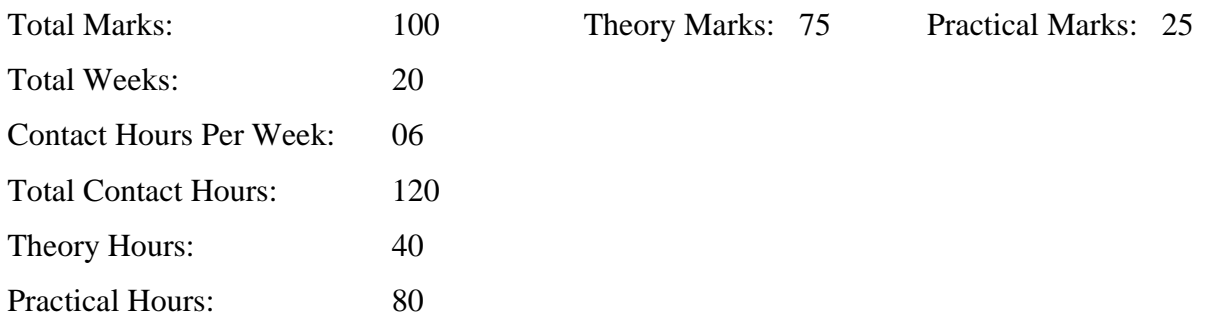

#### **General OBJECTIVES:**

After completing this course, students will be able to:

- Understanding the basic concept of computer networks.
- Understanding the different types of Cables used for Computer Networks.
- Configuring different network devices.
- Creating different network scenarios in a network simulator (packet tracer)

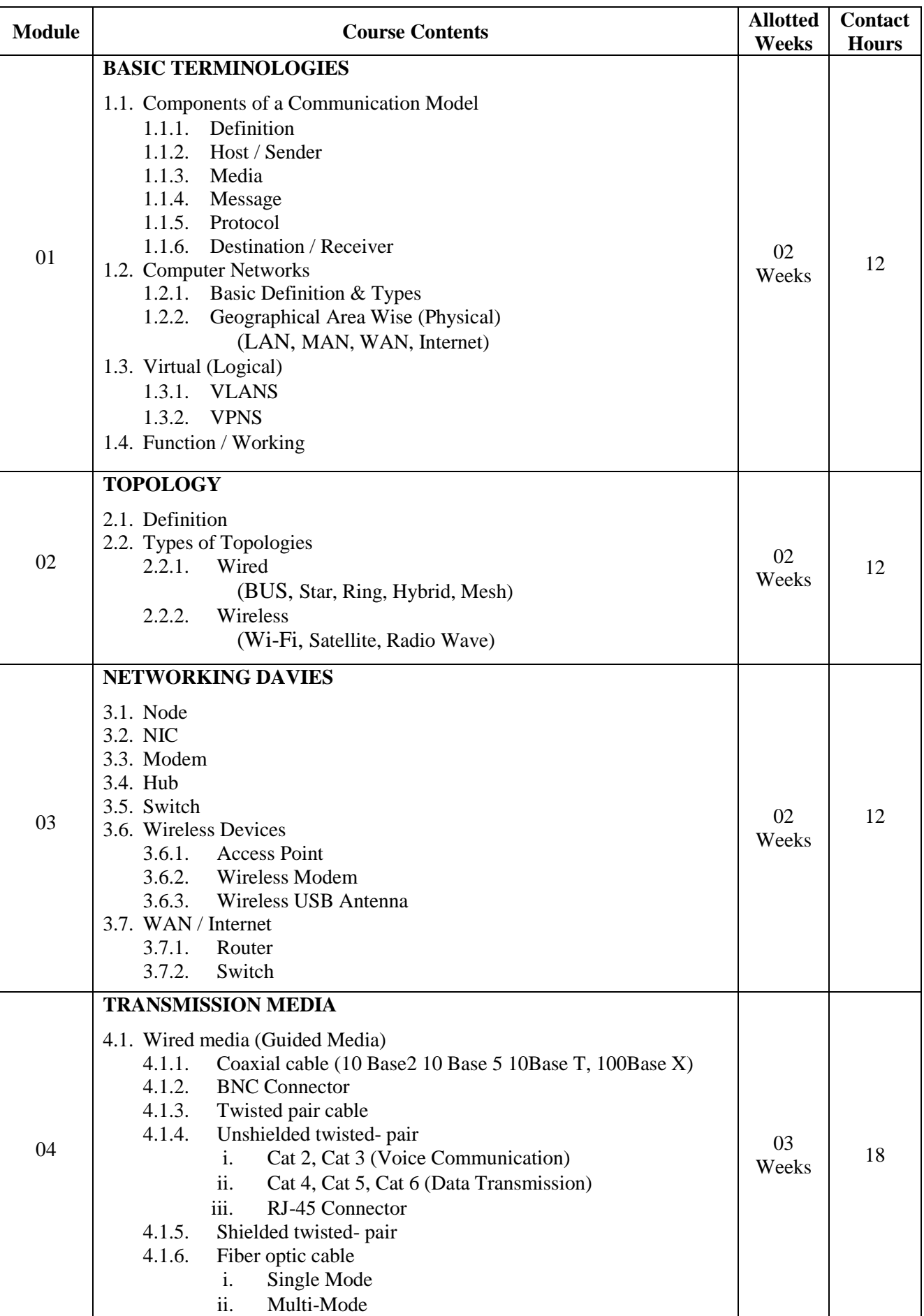

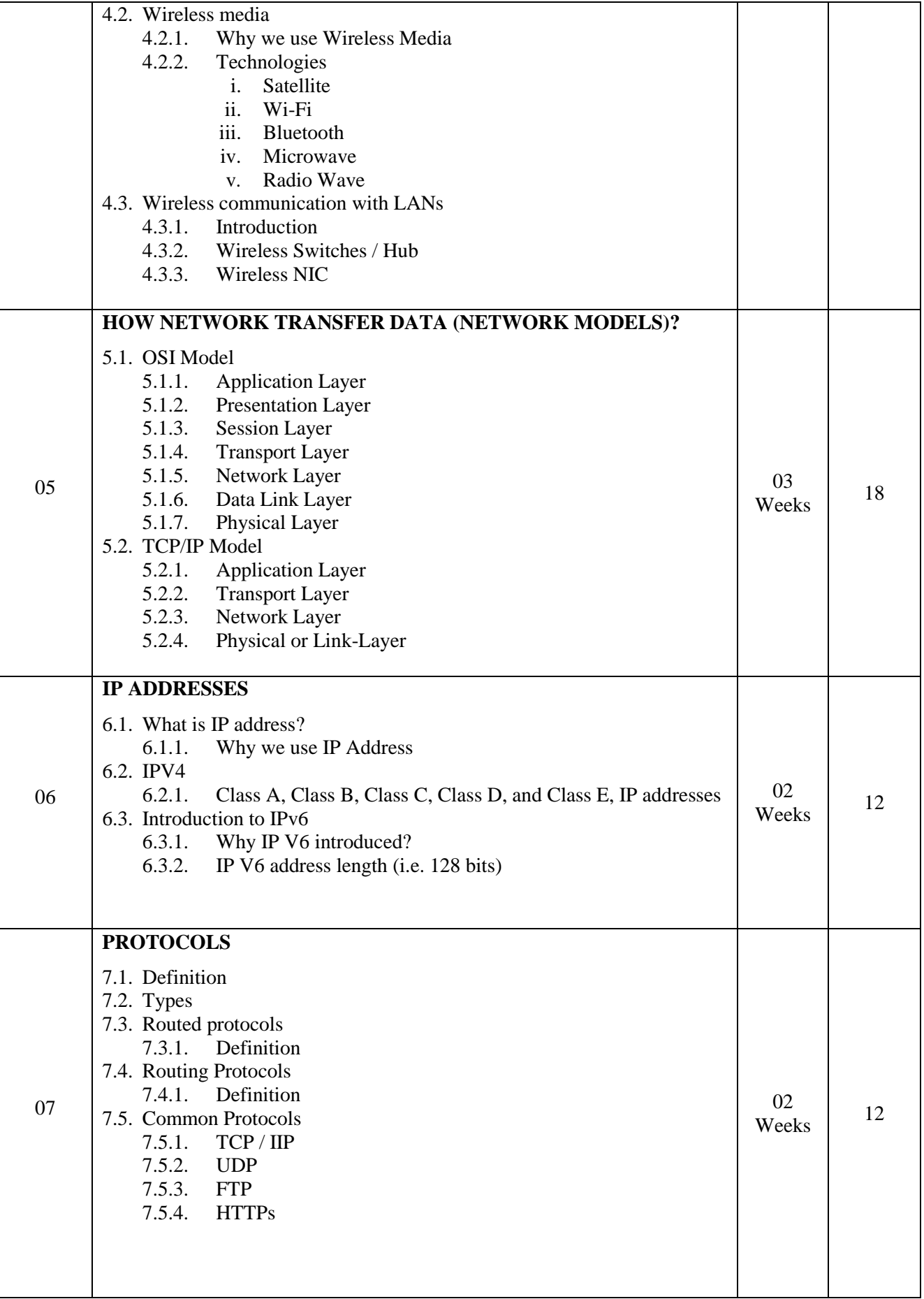

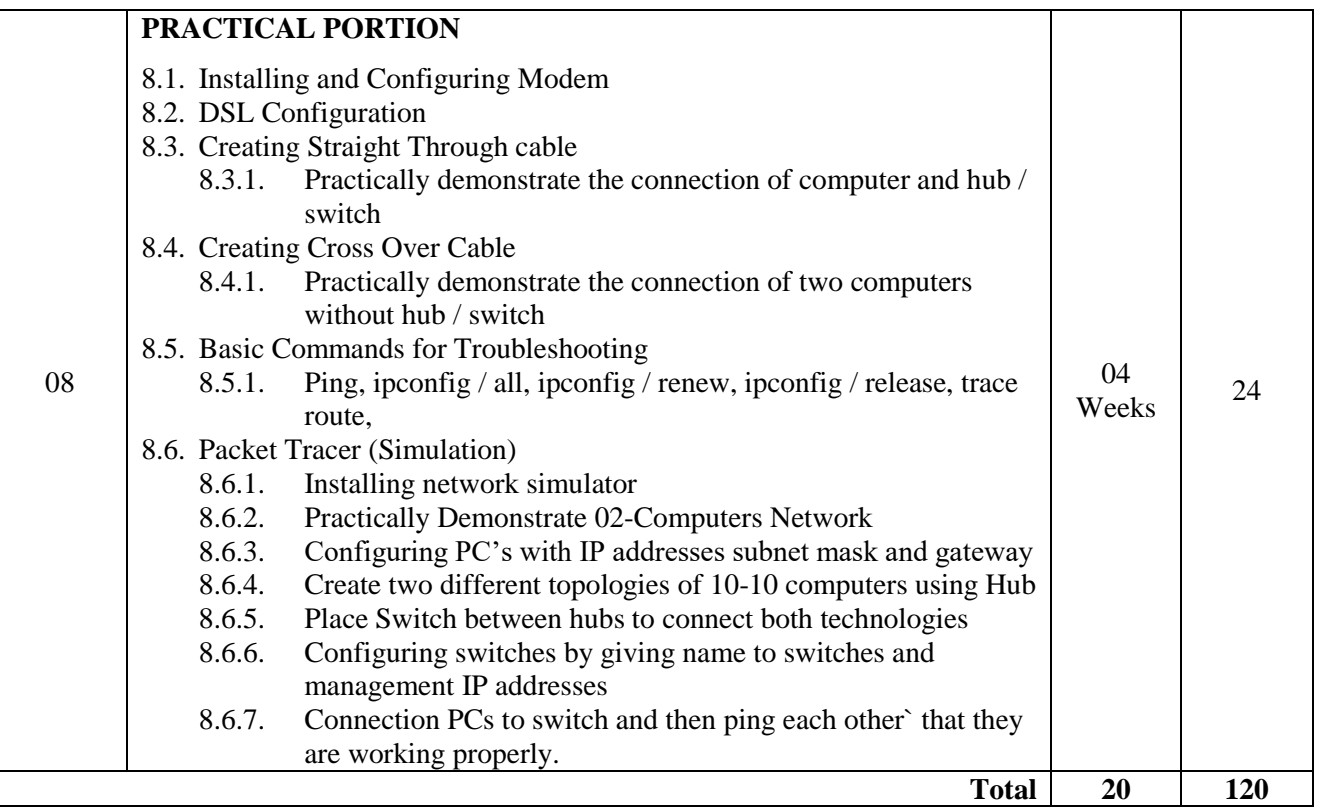

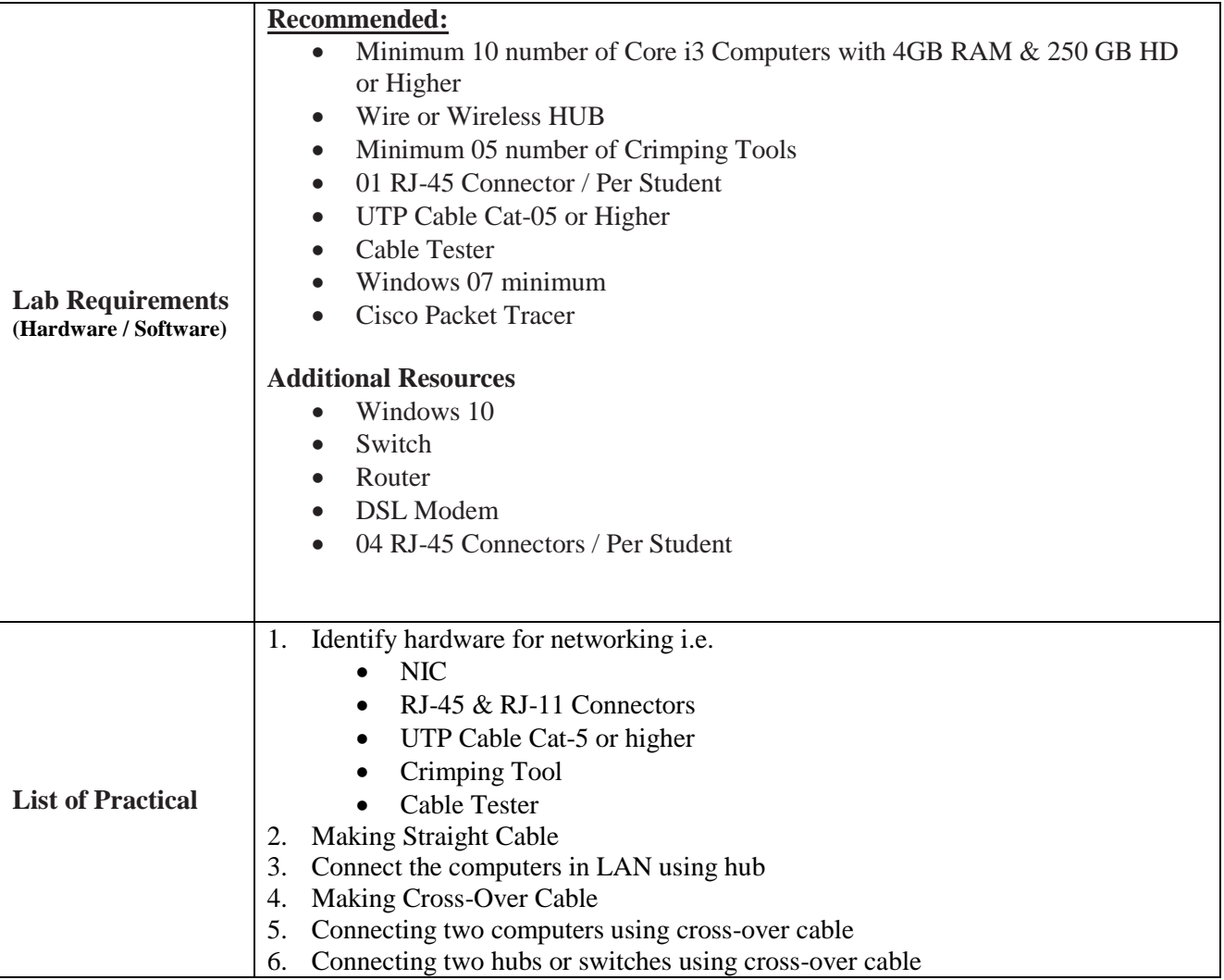

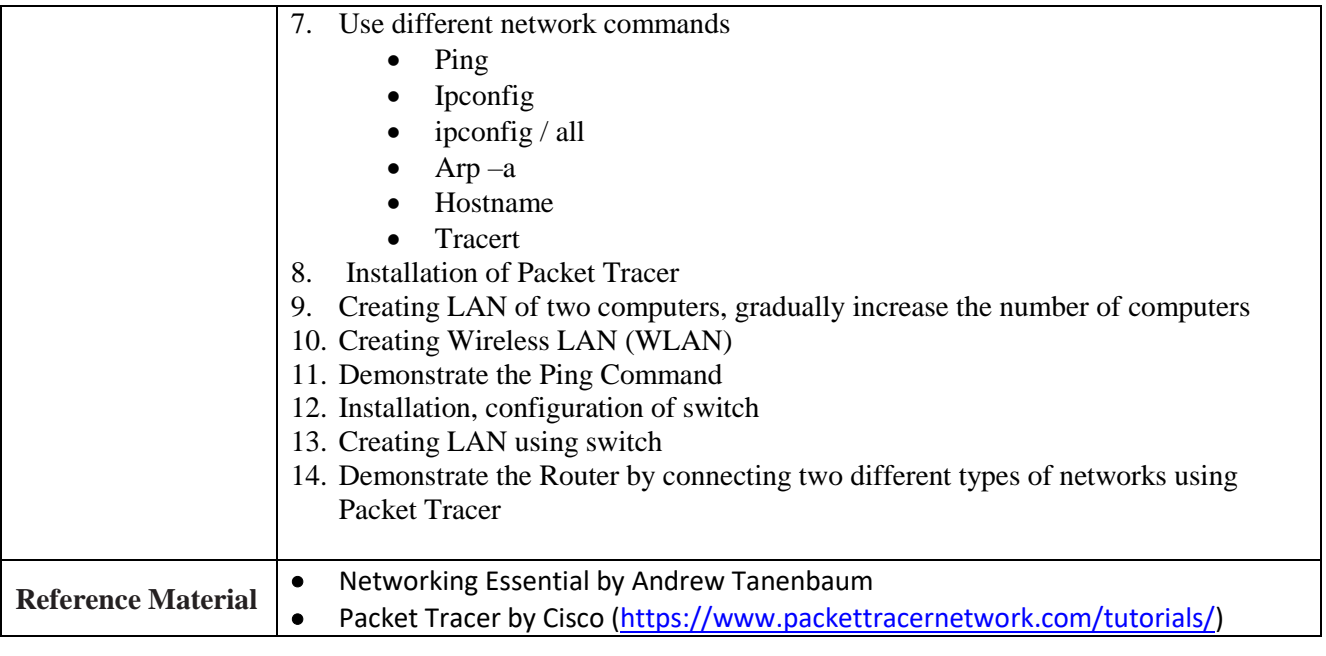

# **Operating Systems**

# **(DIT Part-I)**

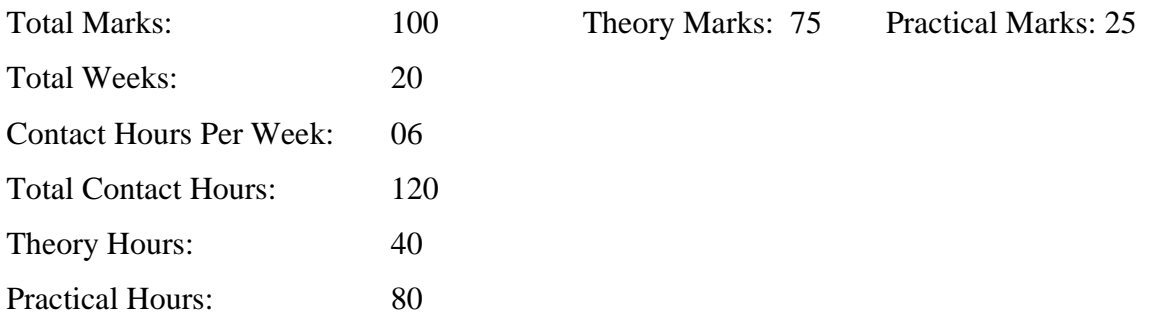

#### **General Objectives:**

After completion of this course, a student should be able to:

- Understand the basic concept of an operating system
- Understand different types of operating systems
- Install  $&$  configure windows 10
- Install & configure different peripheral devices

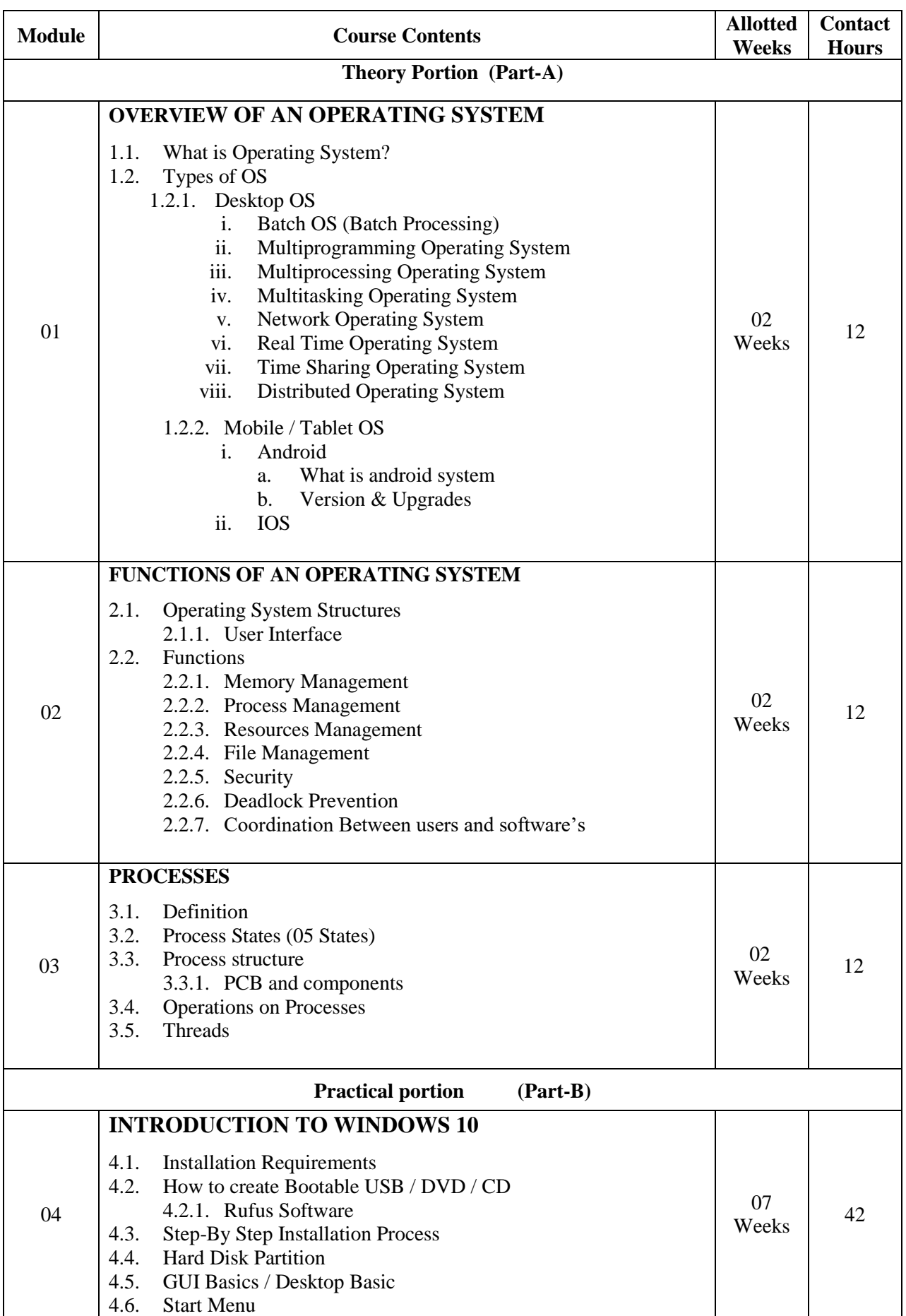

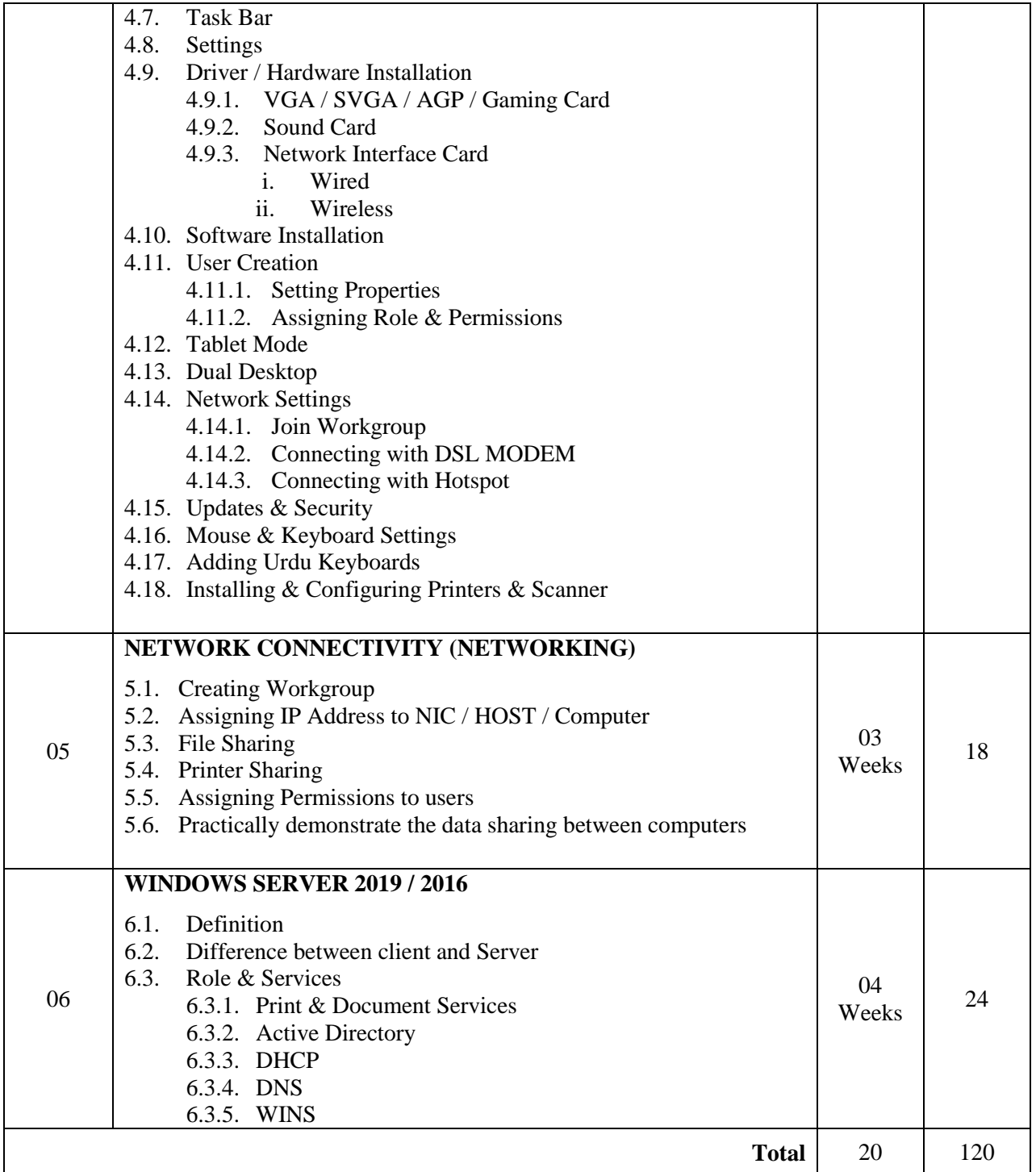

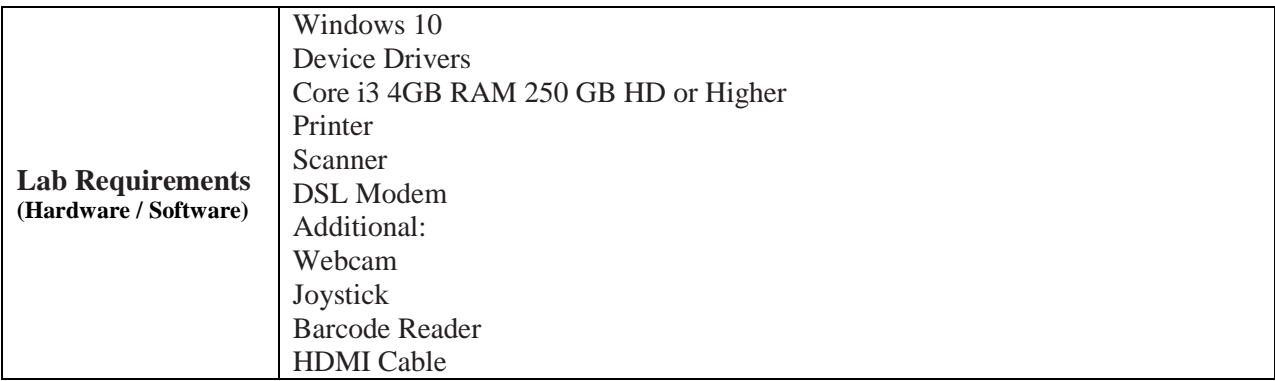

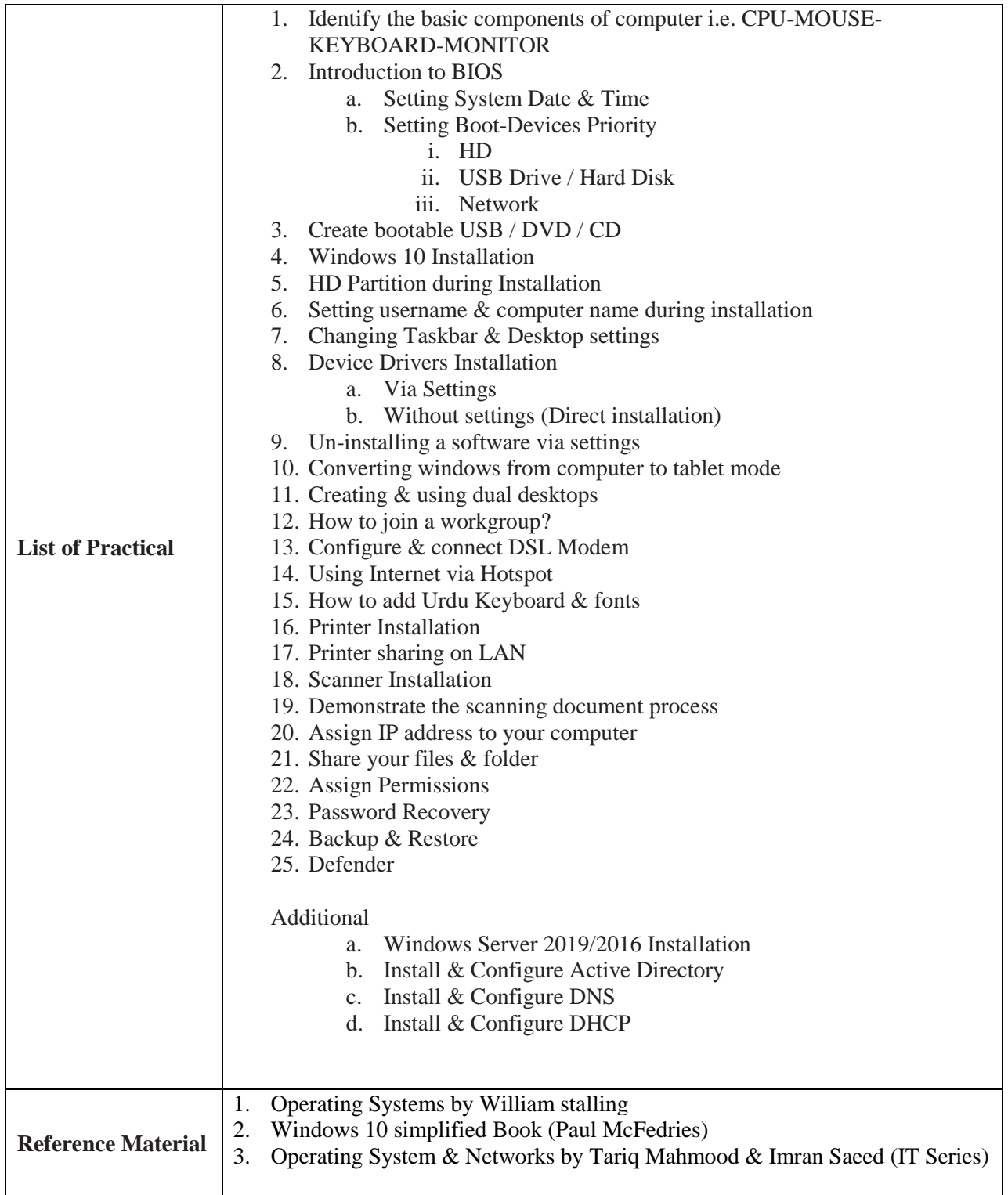

# **Introduction to Programming**

# **(DIT Part-I)**

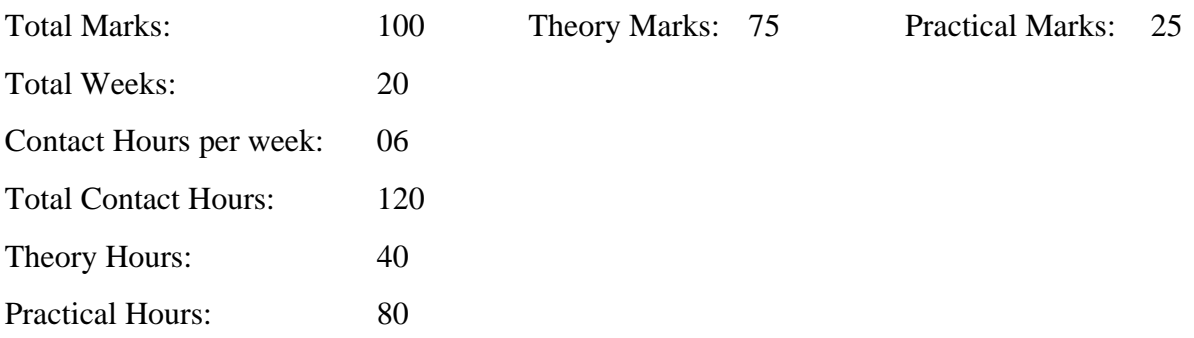

#### **GENERAL OBJECTIVES:**

After completion of this course, students will be able to write a python script that uses:

- Variables to store different data type values.
- Arithmetic Operators to perform calculations.
- Conditional Statement (If, else, elif), Execute a block of code based on certain condition. What to run and what to skip.
- Loops (for and While) to execute a block of code again and again based on certain conditions.
- Type Casting to convert the variable as per requirements i.e., from number to string or string to number.
- Strings, to store characters, and work with it by using different built-in functions.
- Lists that organize different data types together as a container.
- Functions
- Turtle library to create basic shapes such as Square, Rectangle, Triangle and Stars.

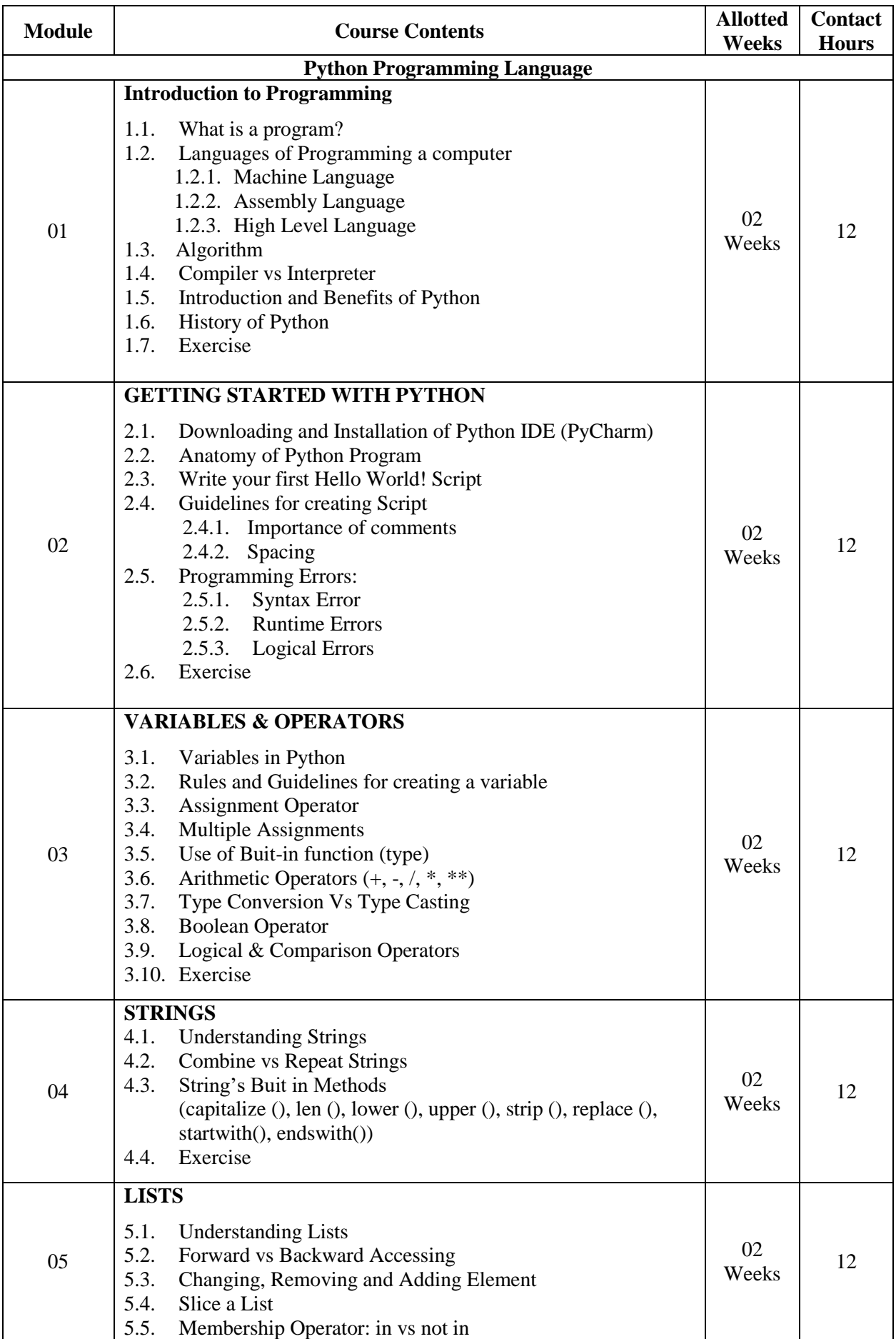

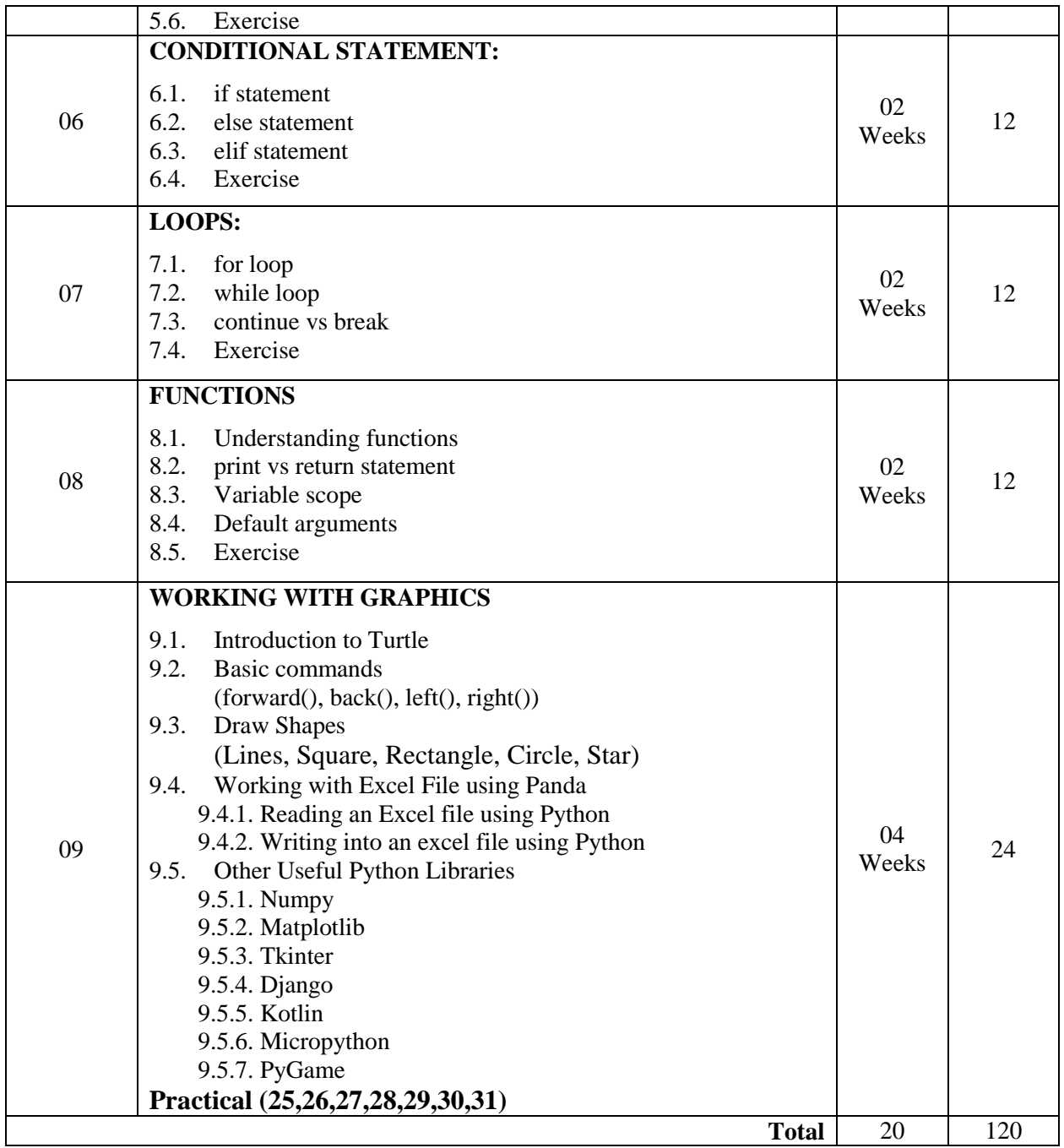

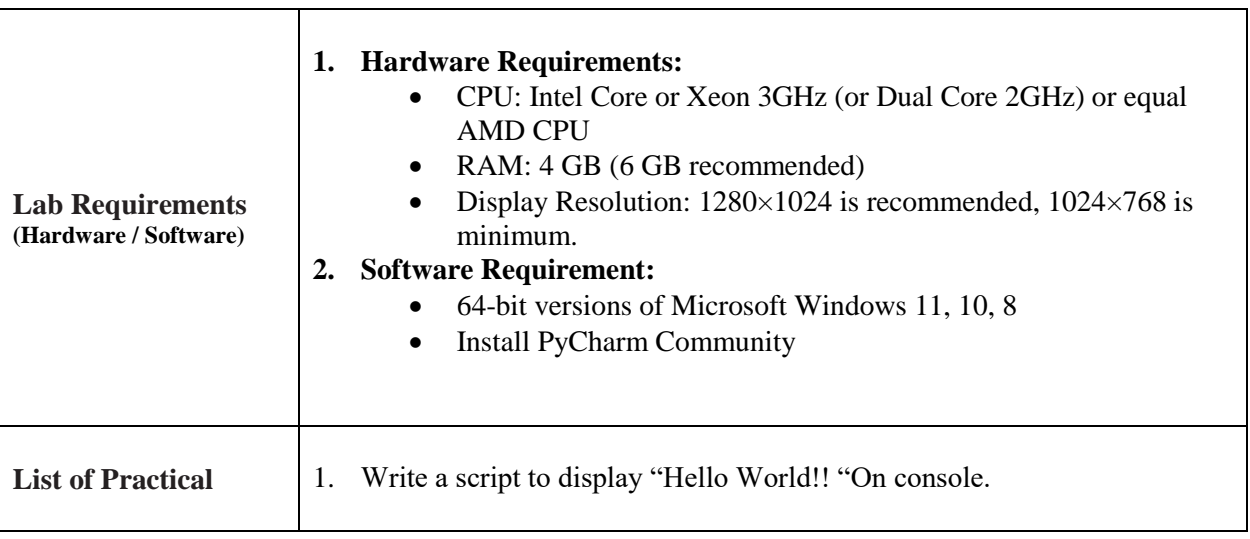

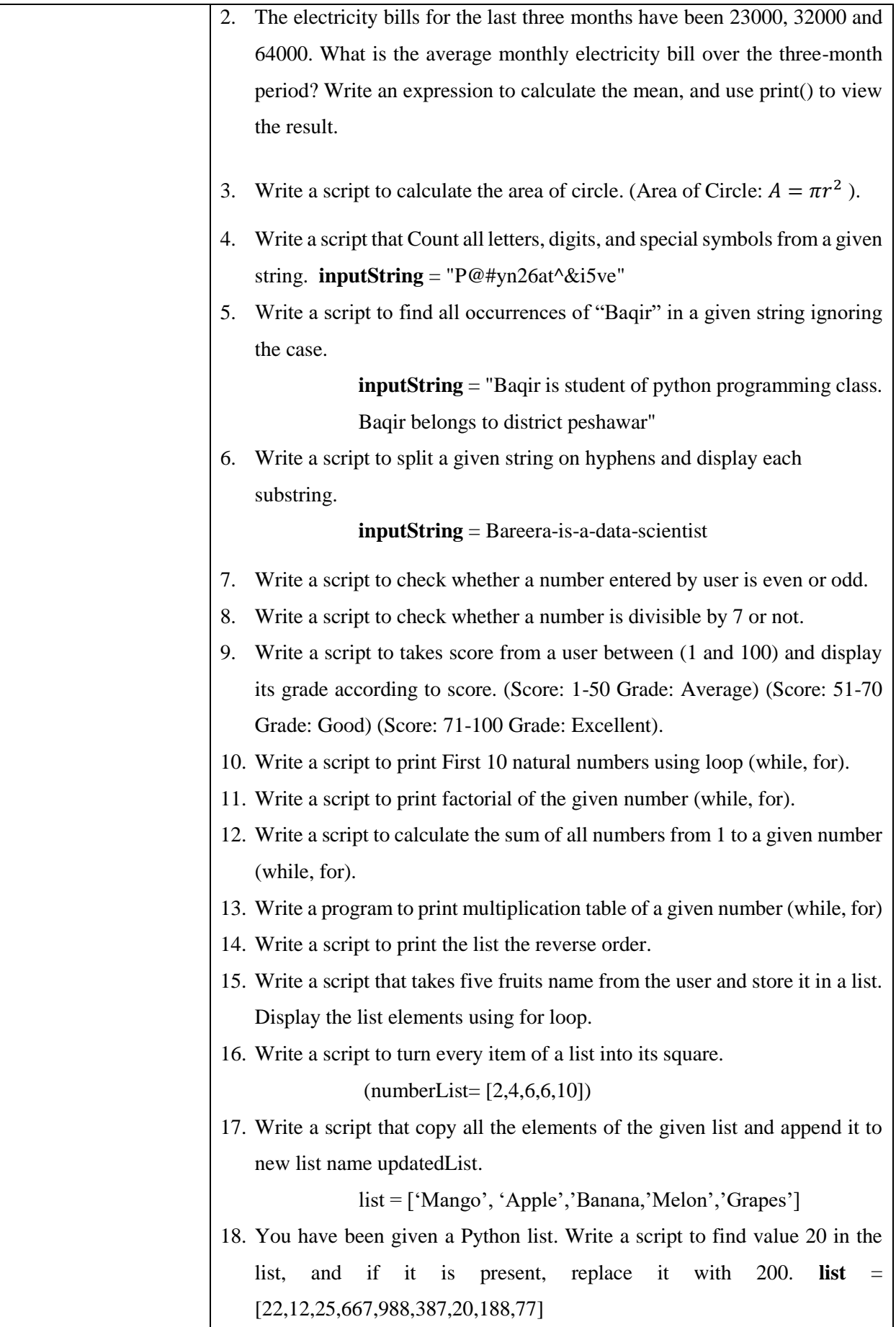

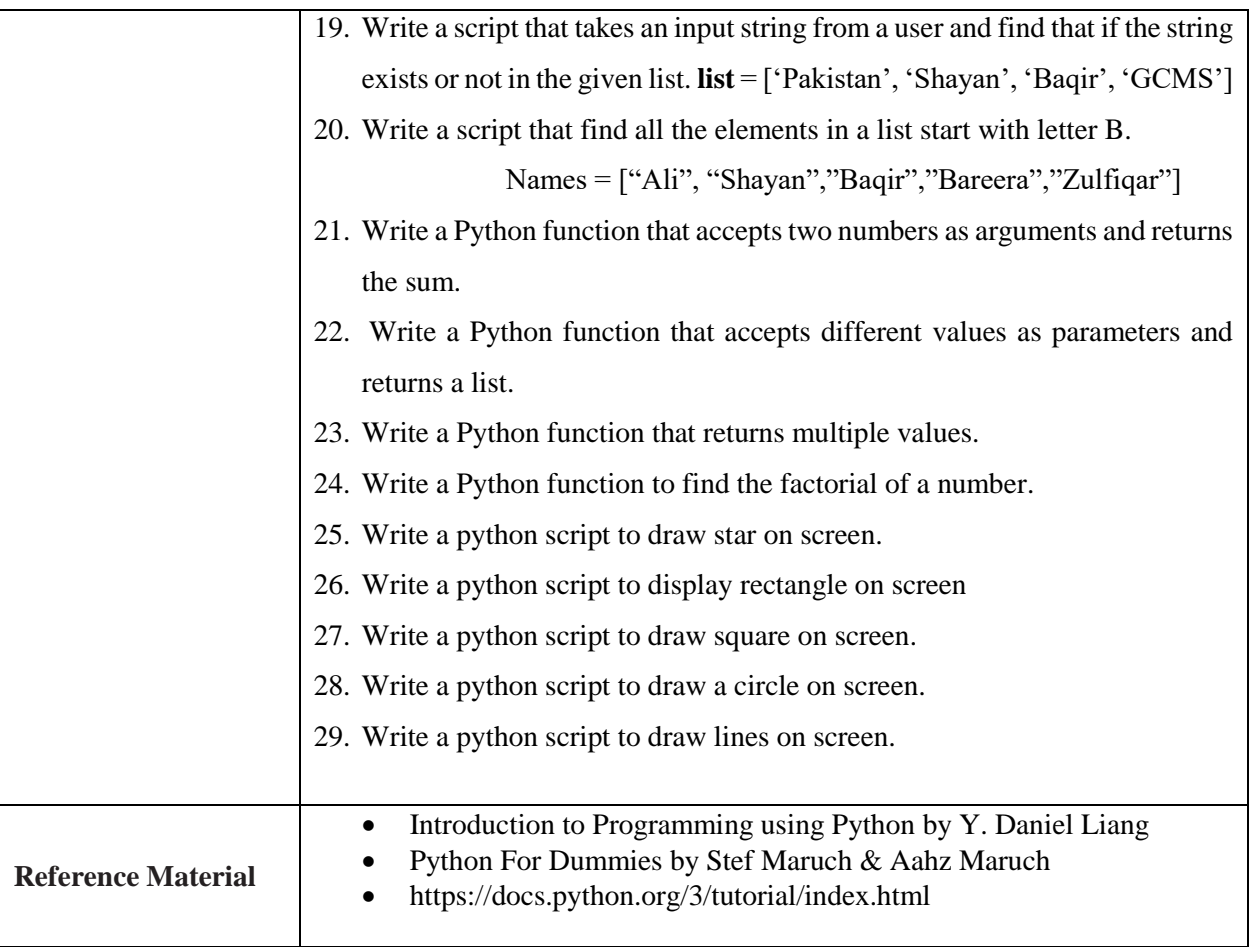

# **DATABASE SYSTEMS**

# **(DIT Part-II)**

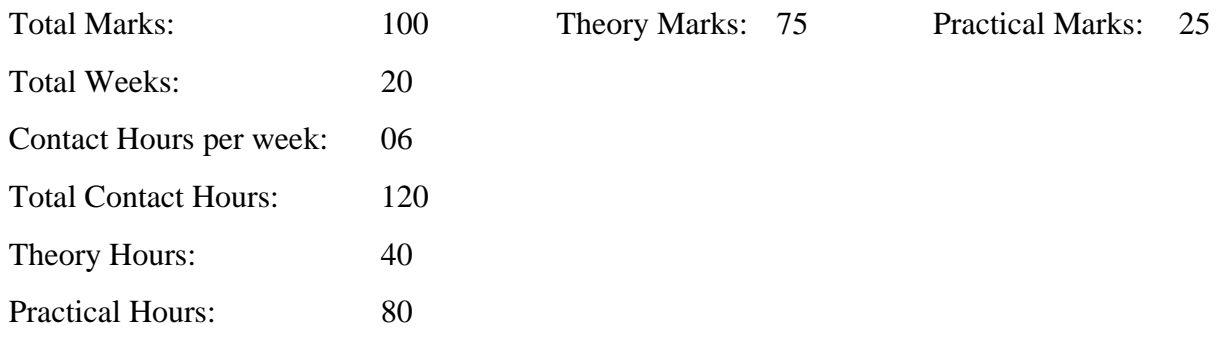

#### **GENERAL OBJECTIVES:**

After completion of this course, students are expected to be able:

- To ascertain the importance of databases in knowledge-based societies.
- To understand the basic concepts of Database and Database Management Systems.
- To transform an Entity Relationship Model into a Relational Schema.
- To use an Open Source software.
- To apply SQL commands for data manipulation in a database.
- To use MySQL Community Server 8.0 for Creating and Maintaining a database.
- To Create Front-end in MS ACCESS for MySQL Databases

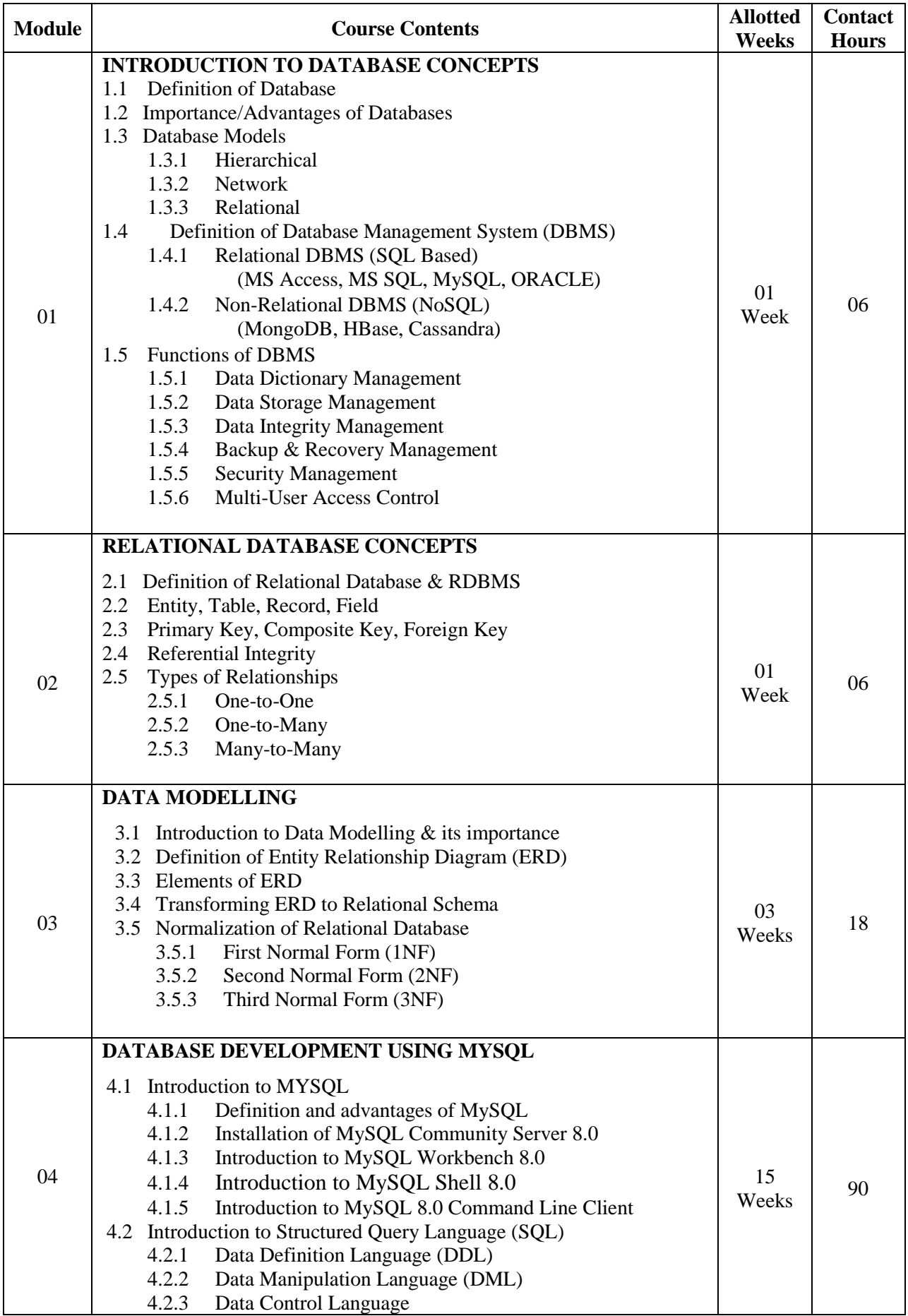

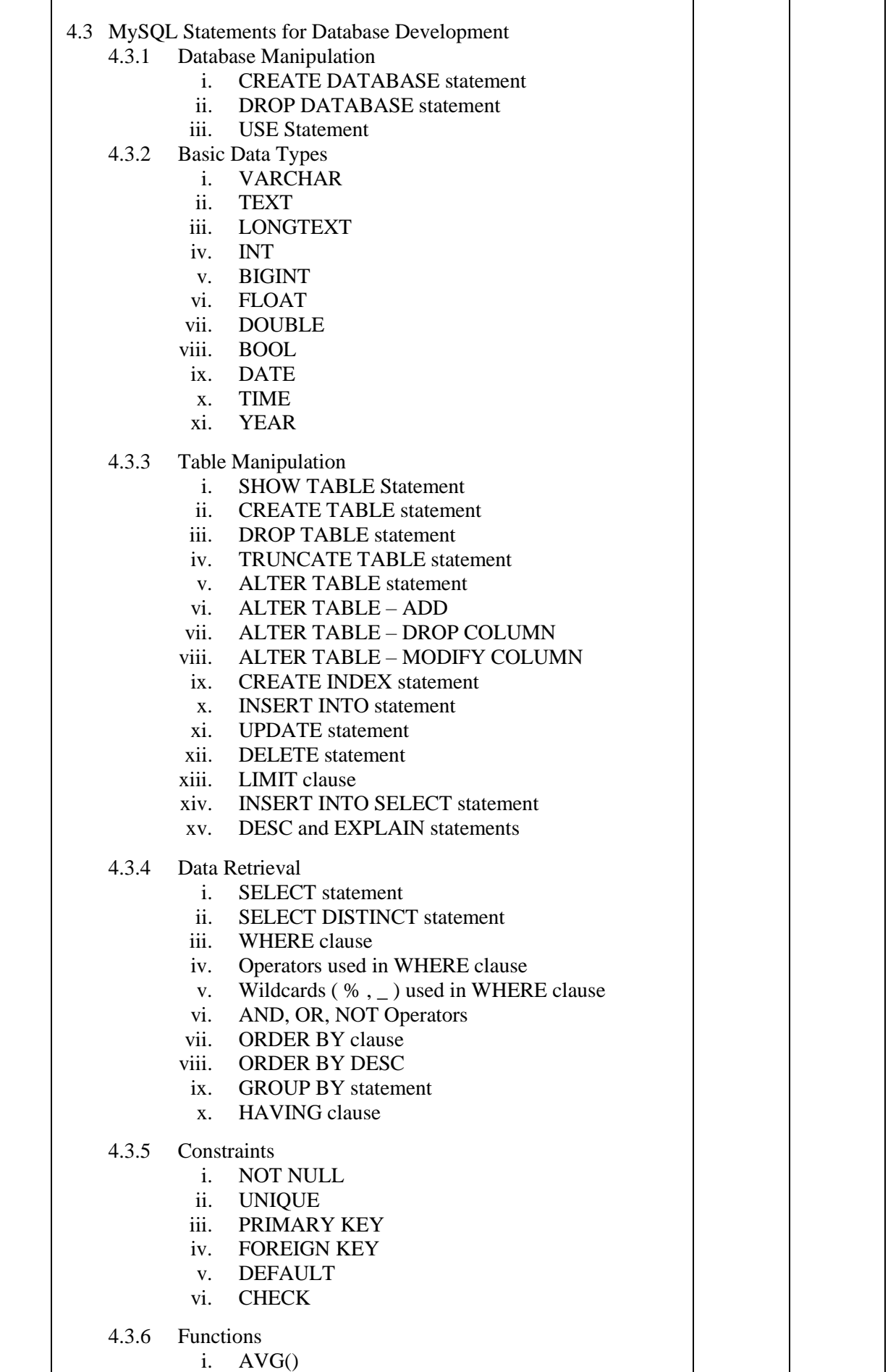

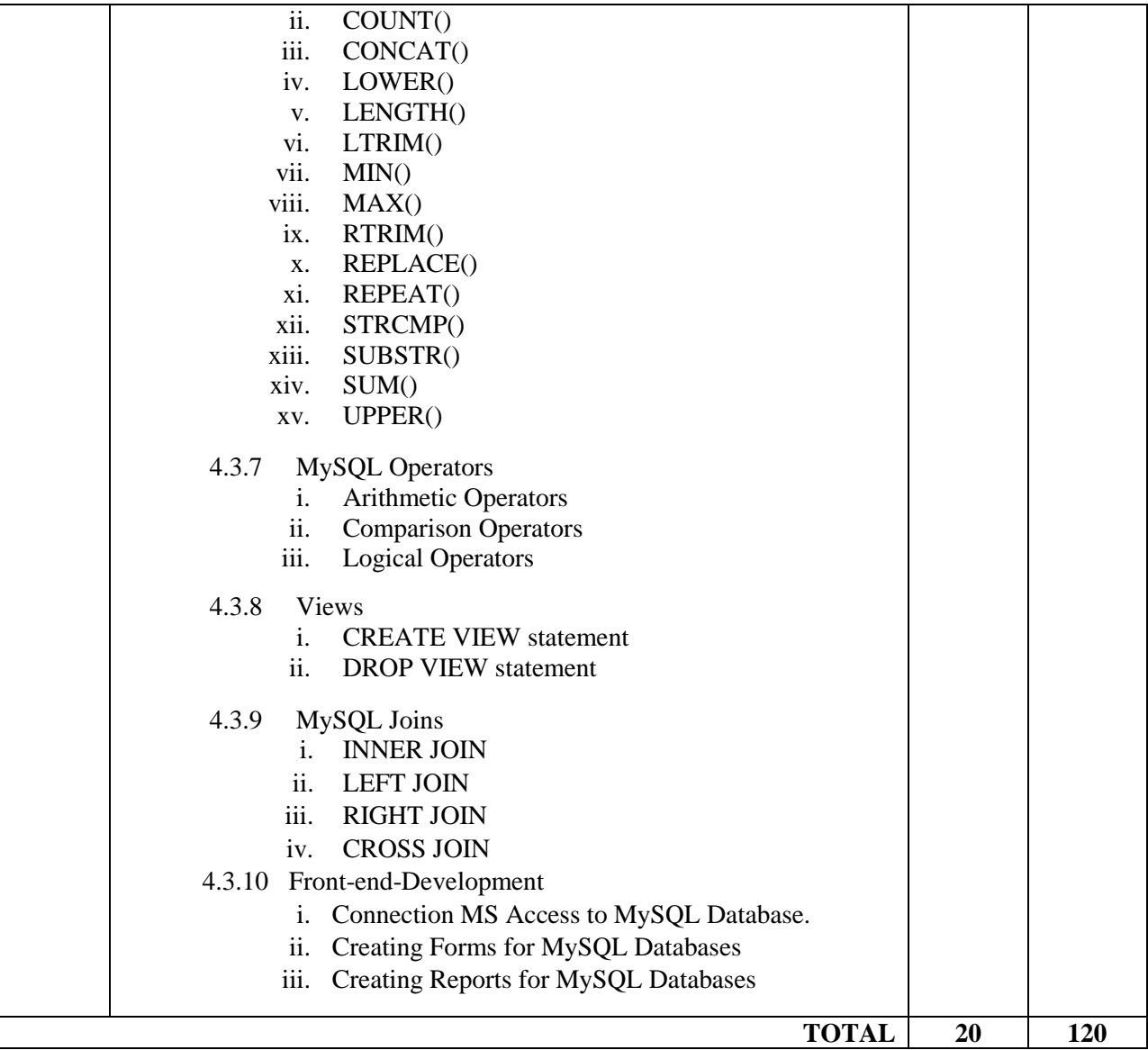

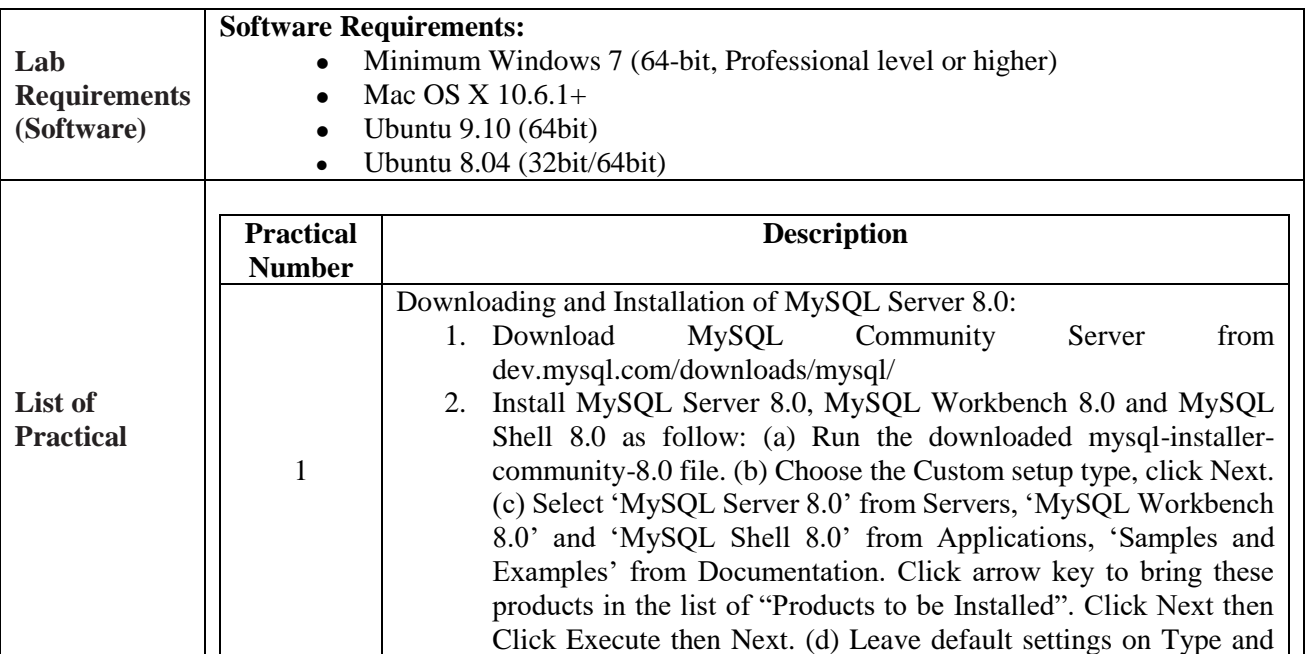

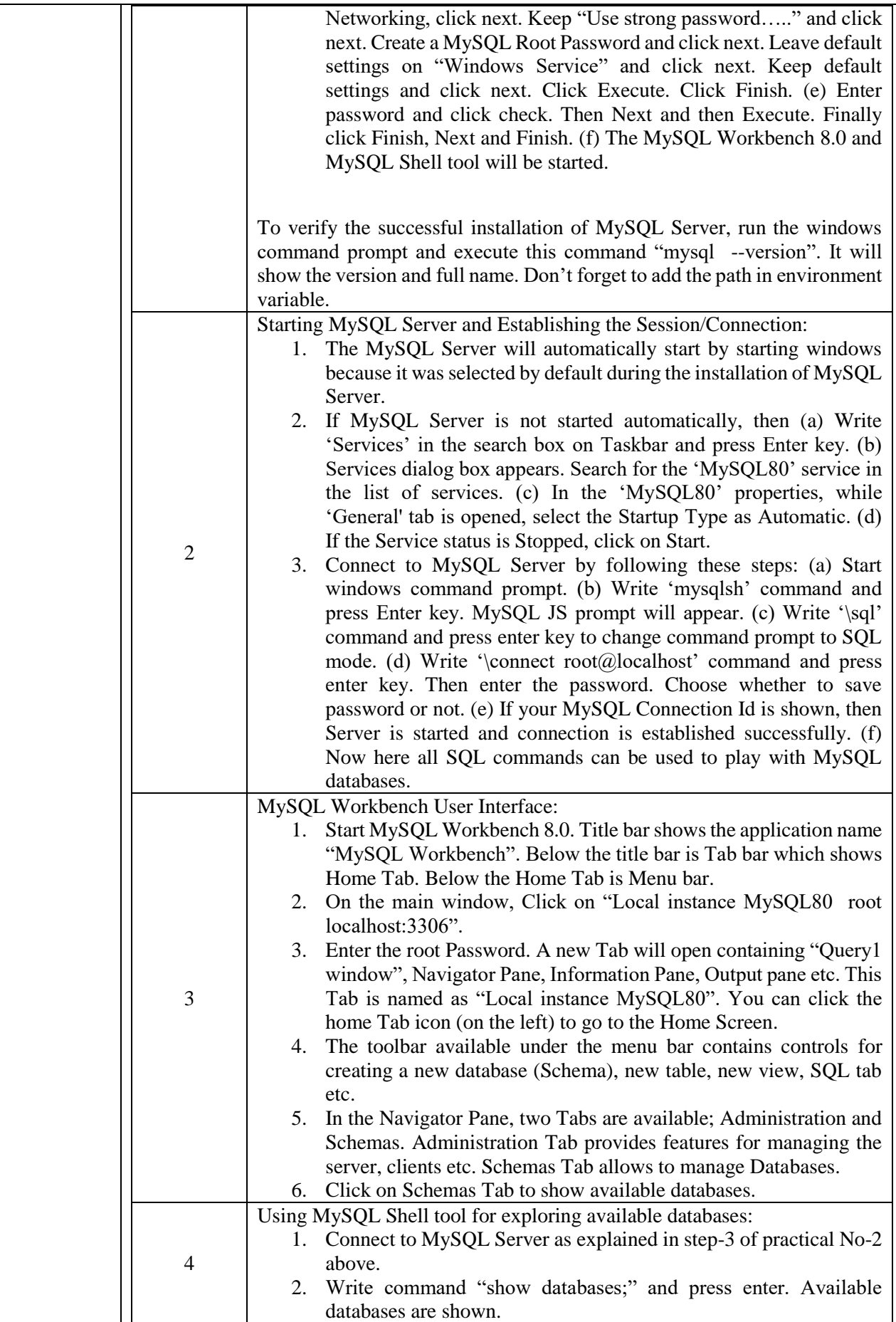

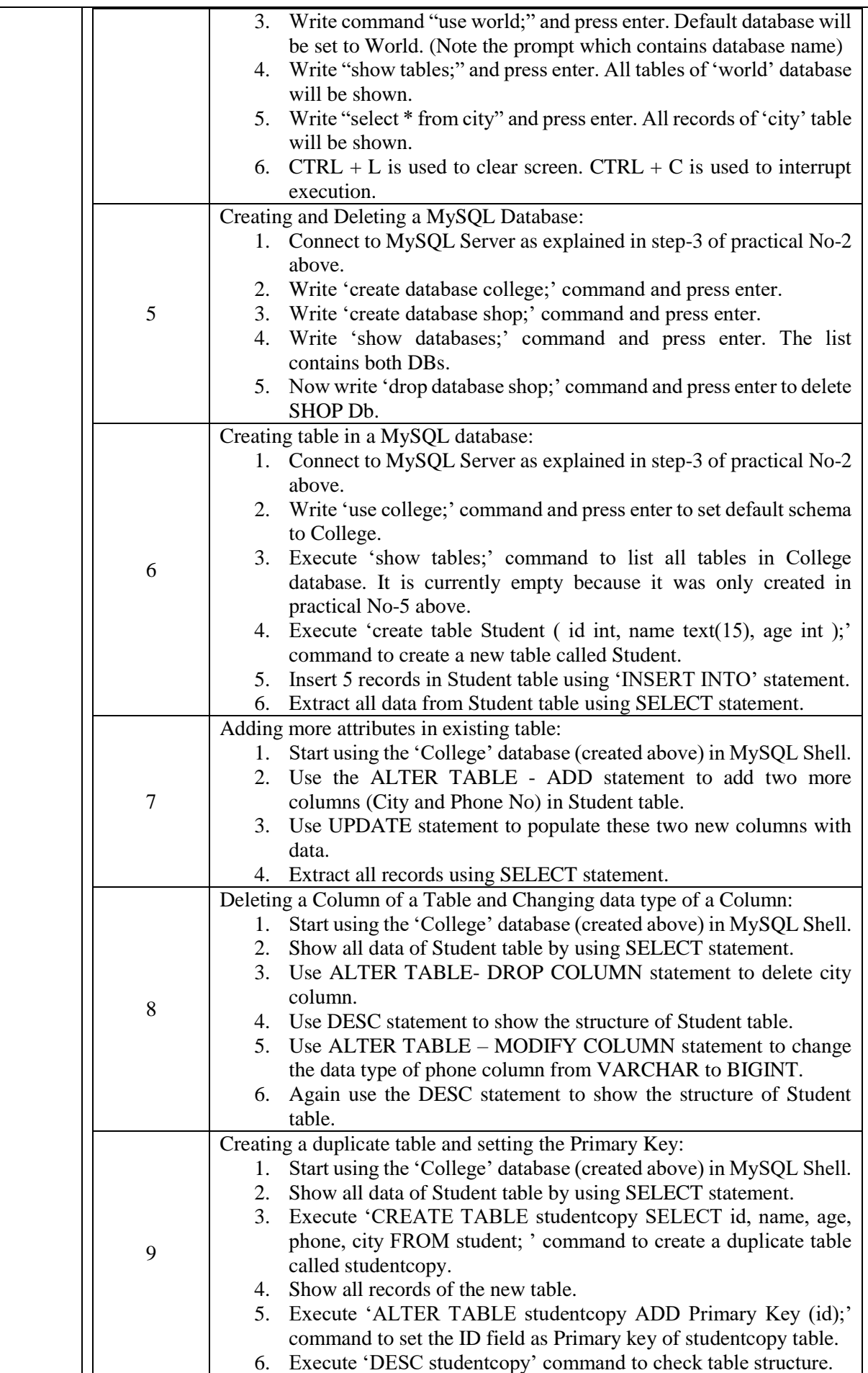

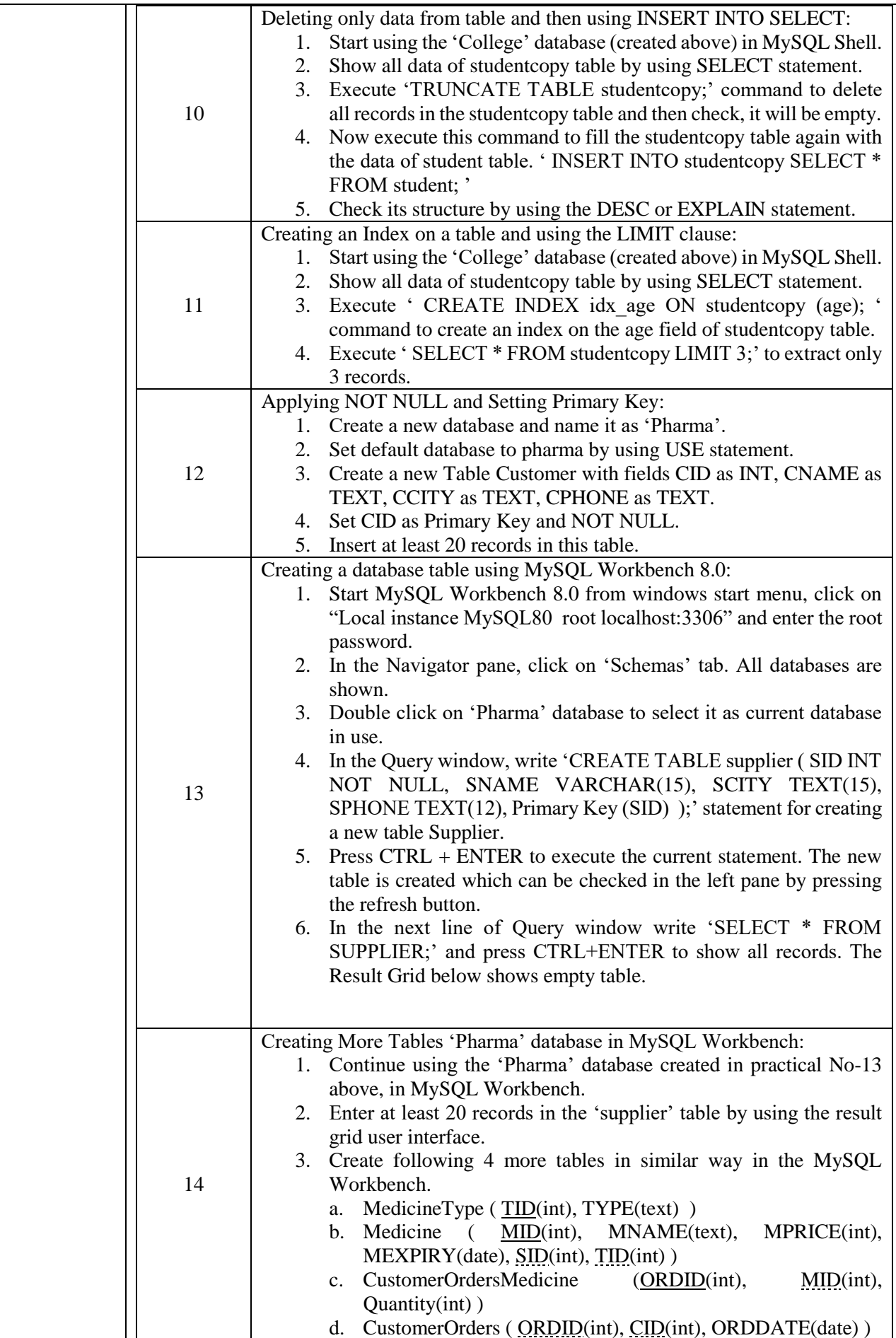

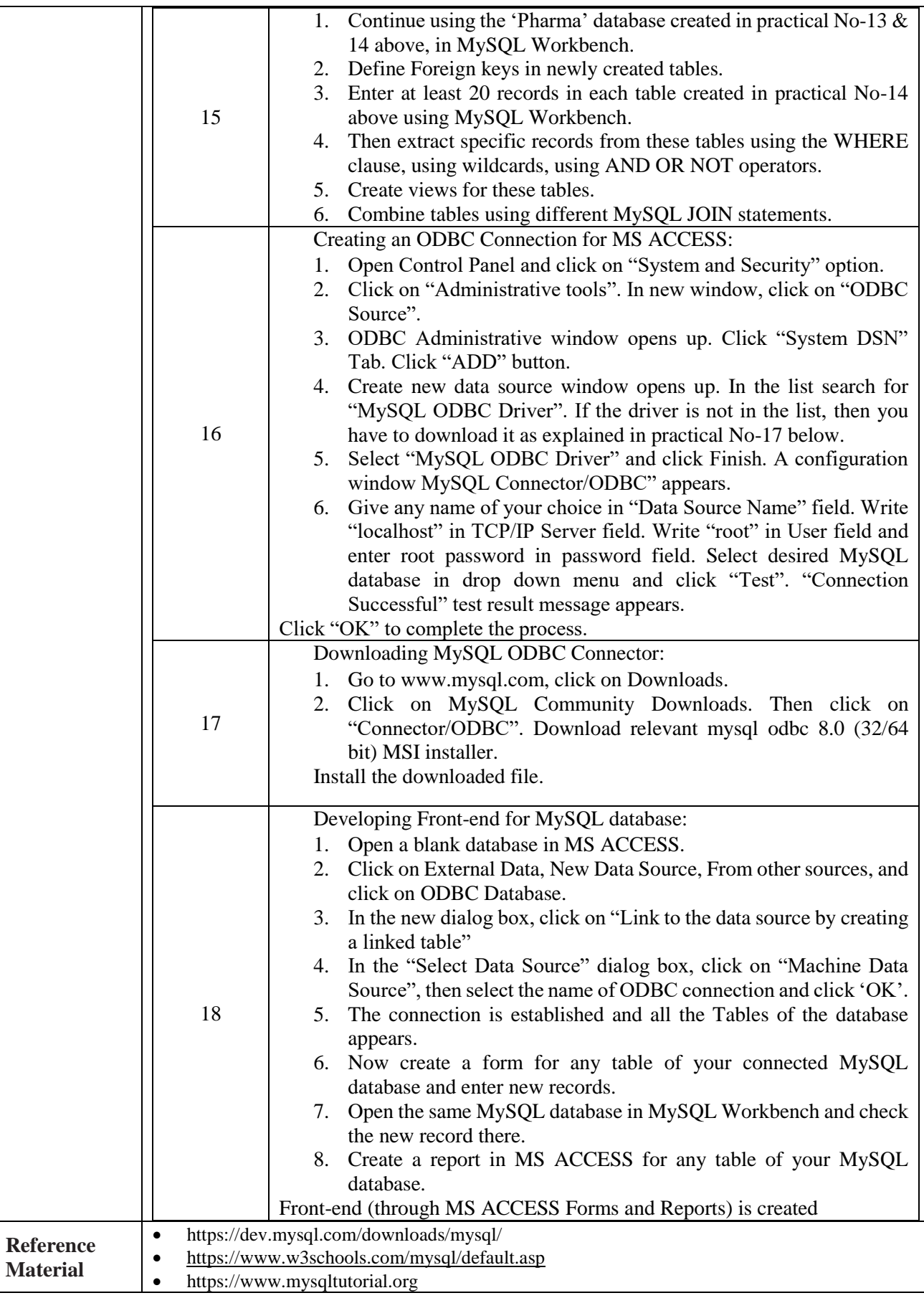

# **Video Editing**

# **(DIT Part-II)**

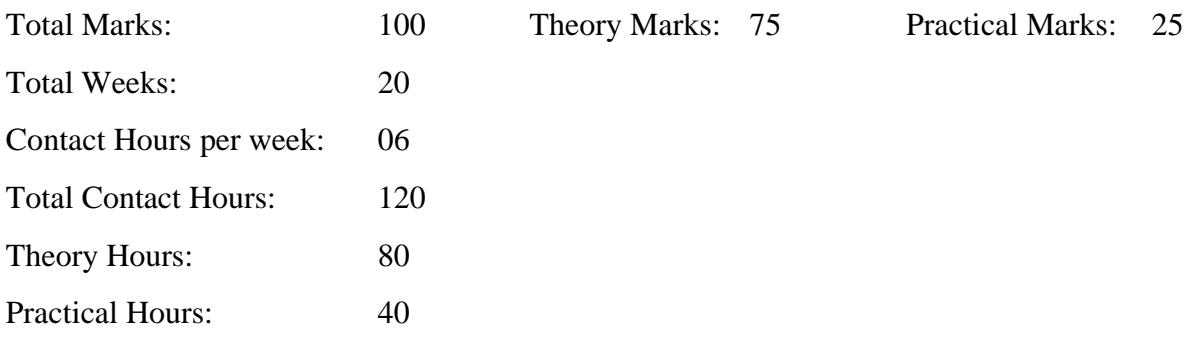

#### **GENERAL OBJECTIVES:**

After completion of this course, students are expected to be able:

- To Understand the Video Editing in different environment.
- To Design, Edit, Crop different Videos and understand Graphics & colors.
- To Work in Fiver etc as a Free Lancer
- To work with organization and industries

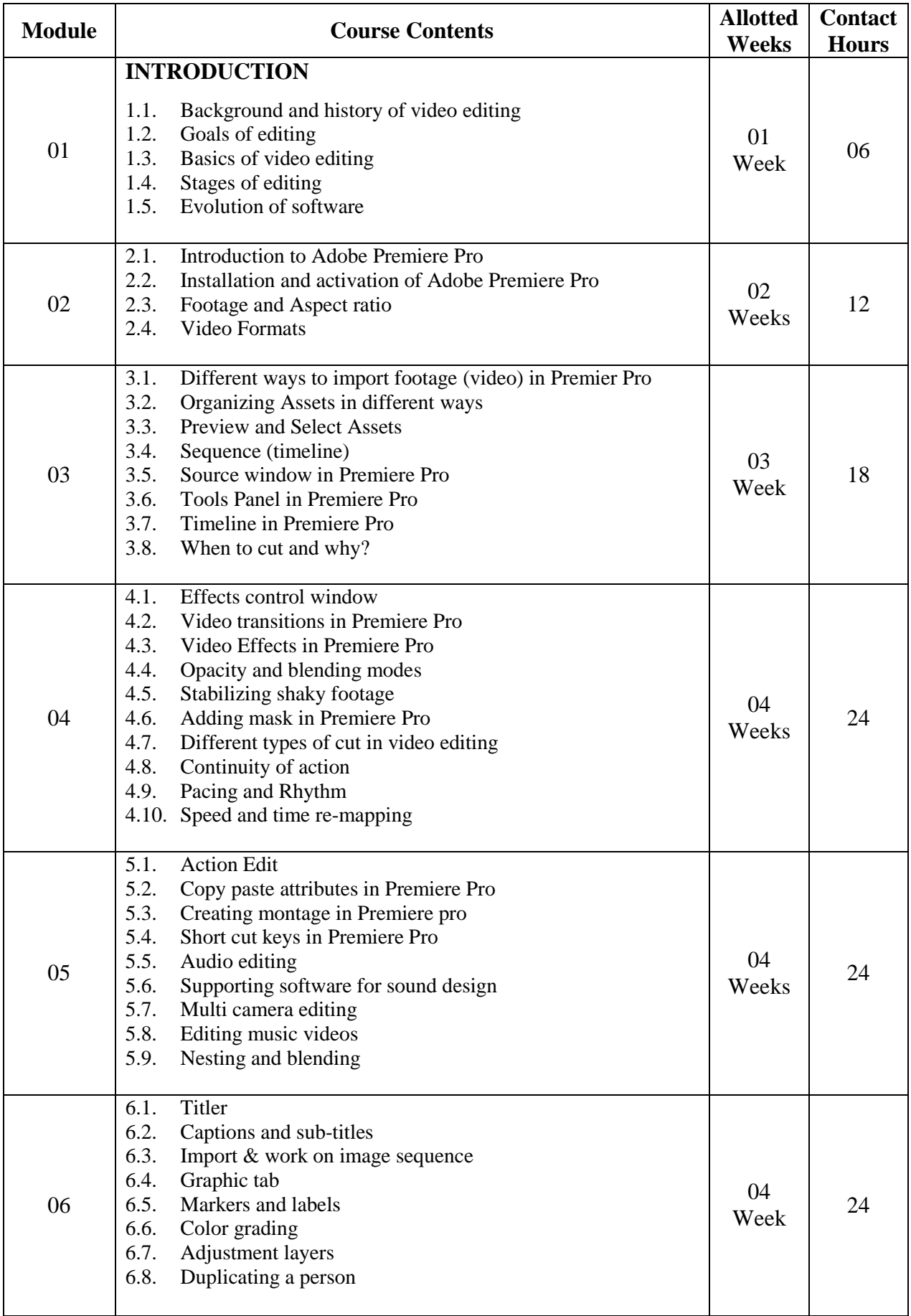

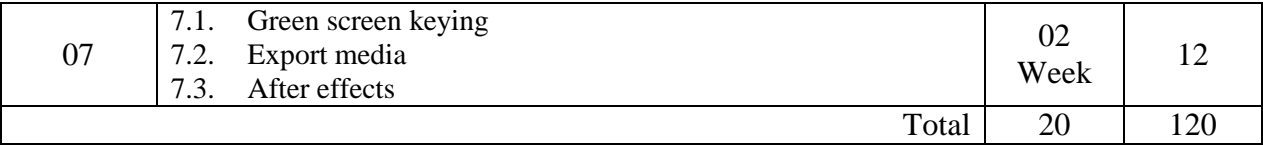

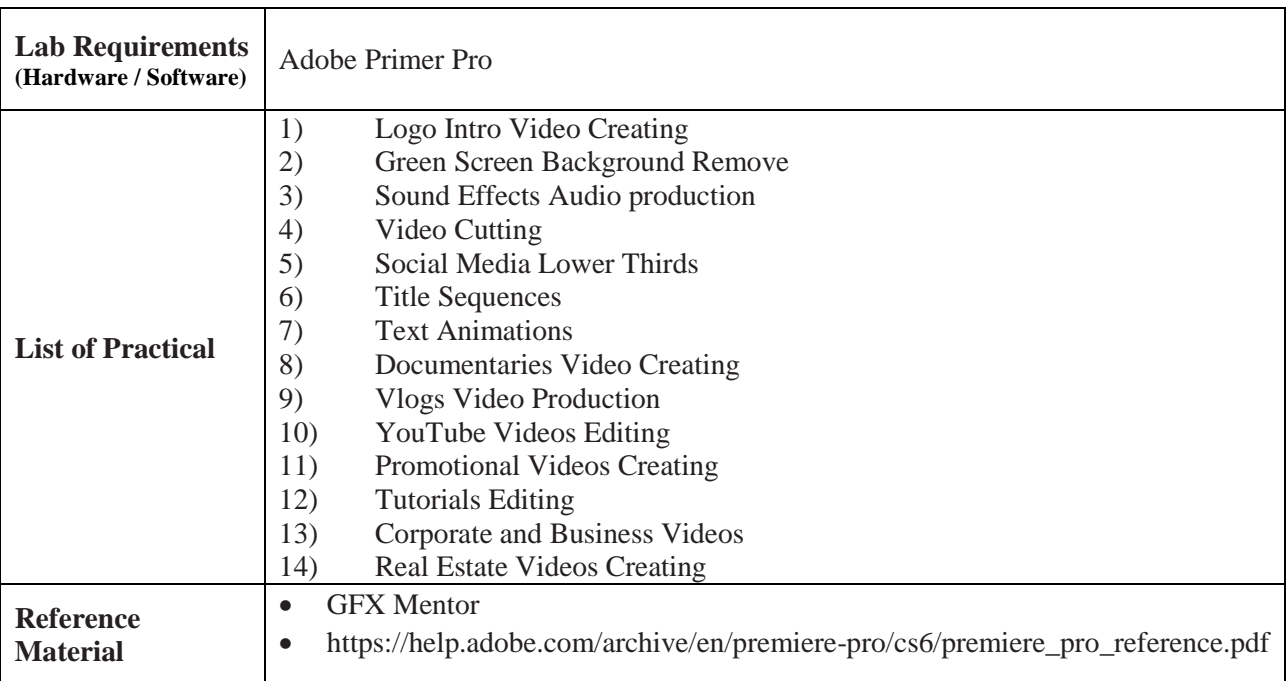

# **Web Development Essentials**

# **(DIT Part-II)**

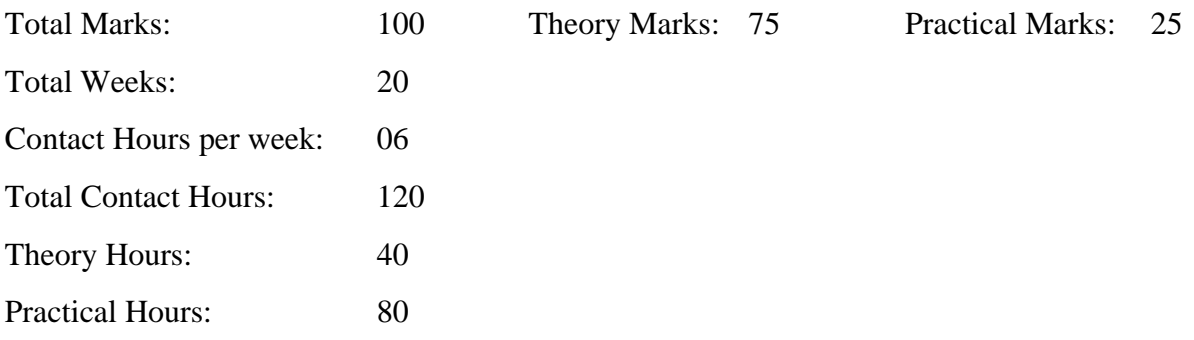

#### **GENERAL OBJECTIVES:**

After completion of this course, students are expected to be able:

- To Understand the Basic of Web Development
- To Understand the HTML, CSS and JavaScript Basic Code.
- Create HTML5 documents.
- Create CSS stylesheets Layout Design.
- Implement program logic using JavaScript.

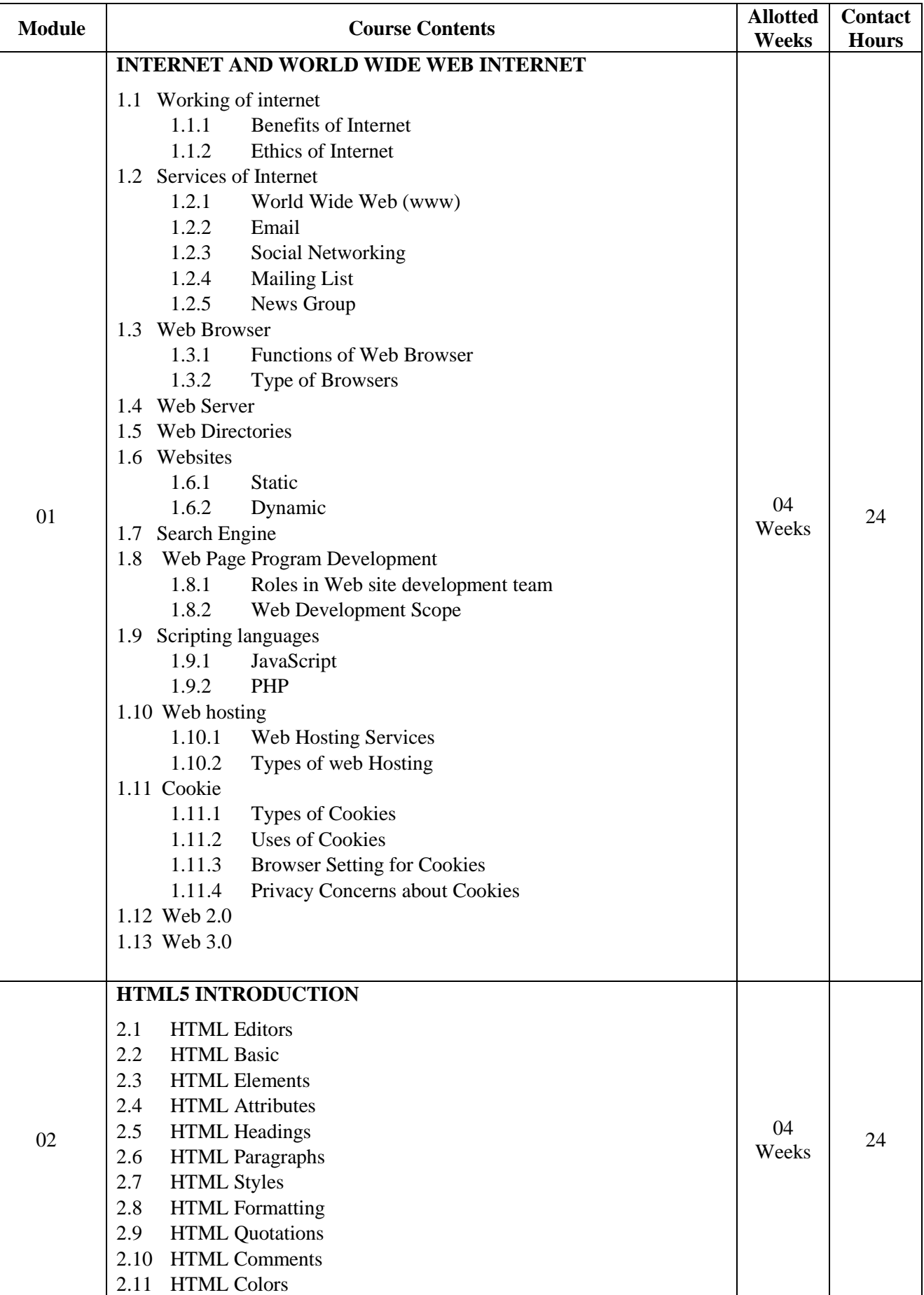

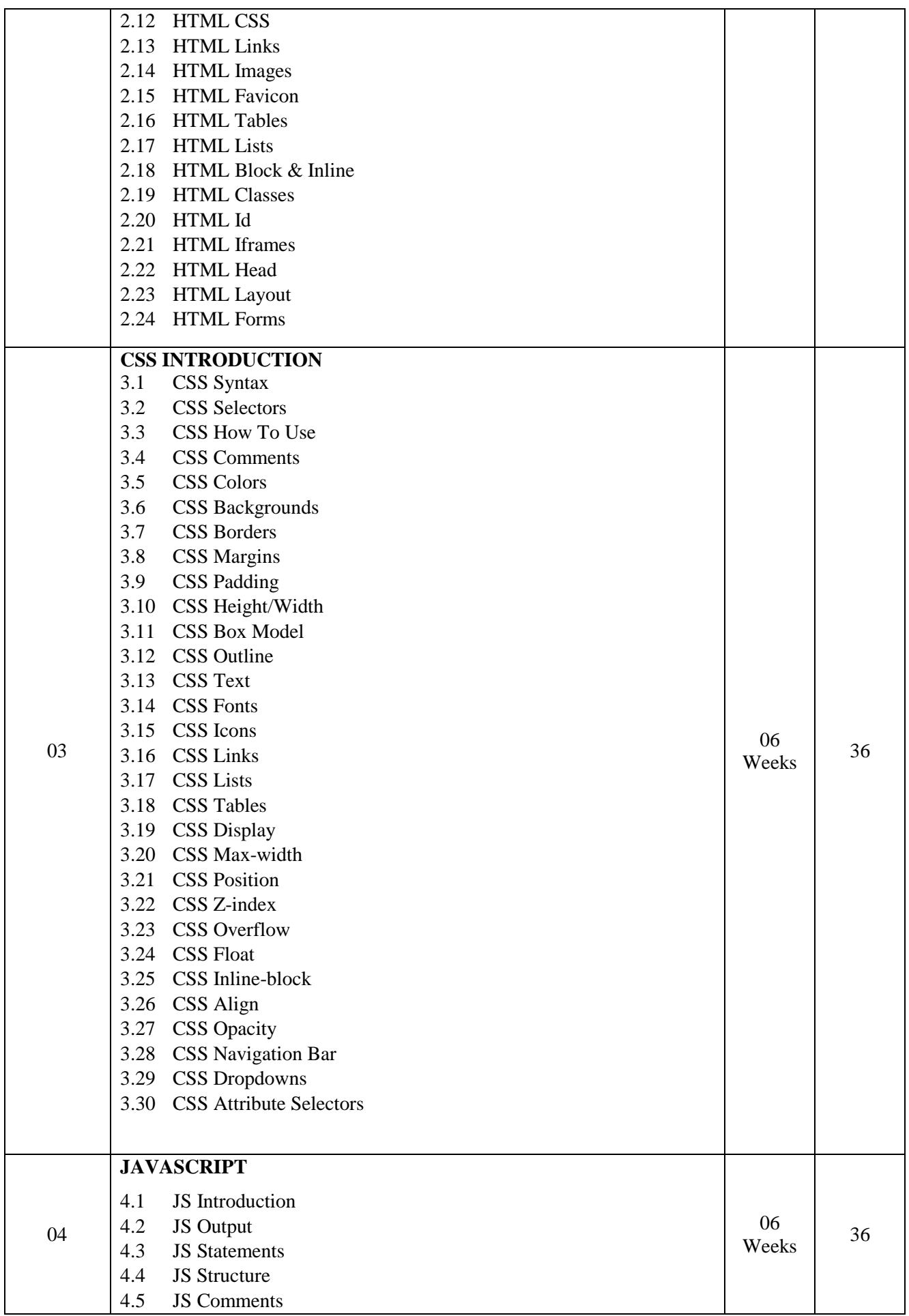

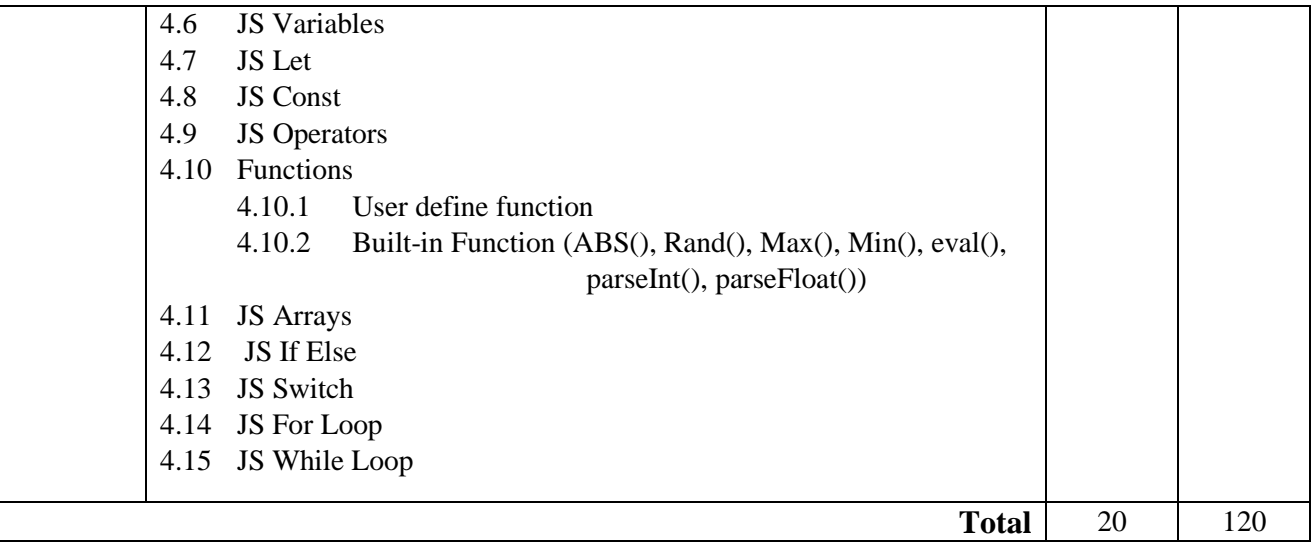

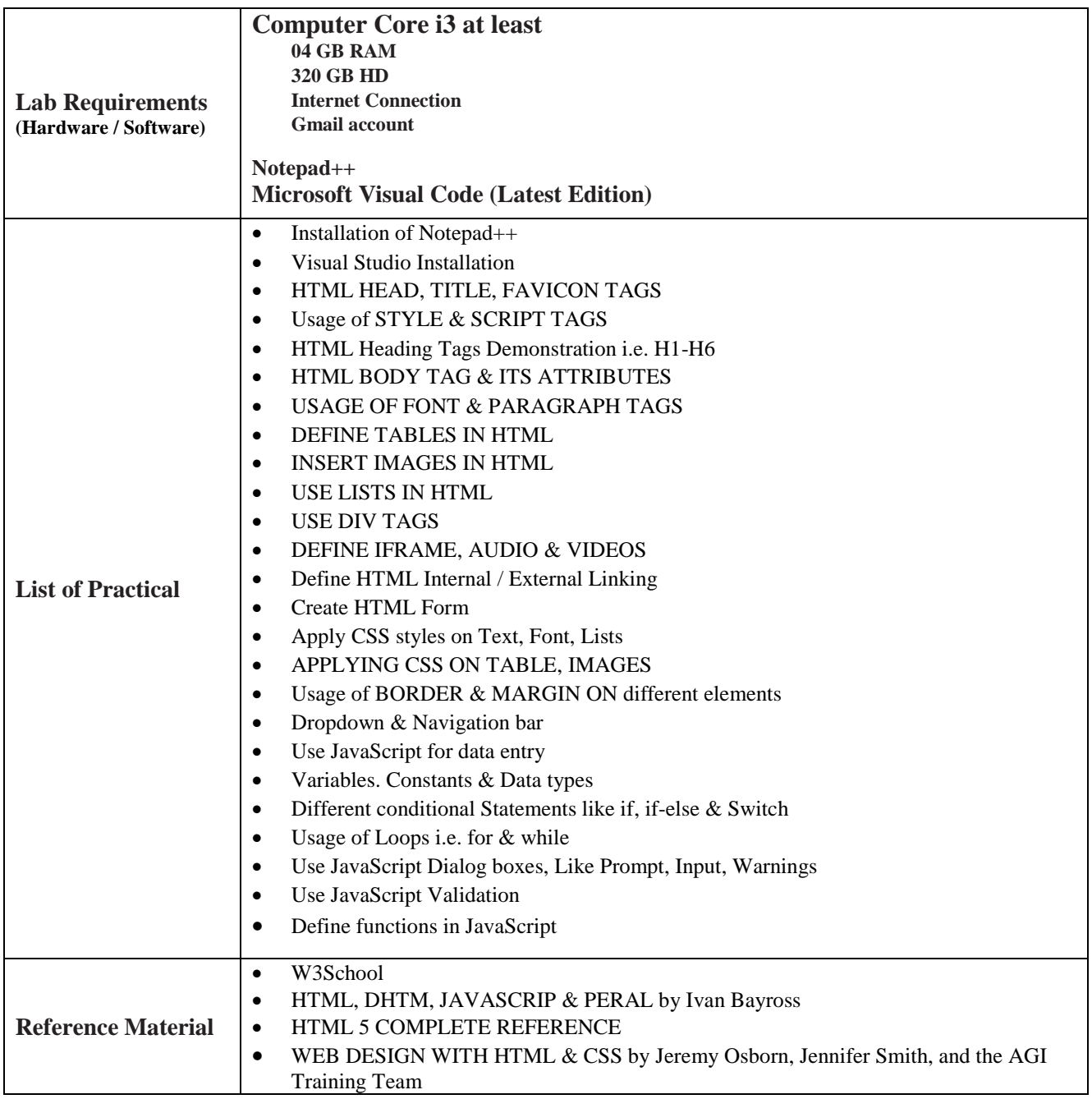

# **Graphics Design**

# **(DIT Part-II)**

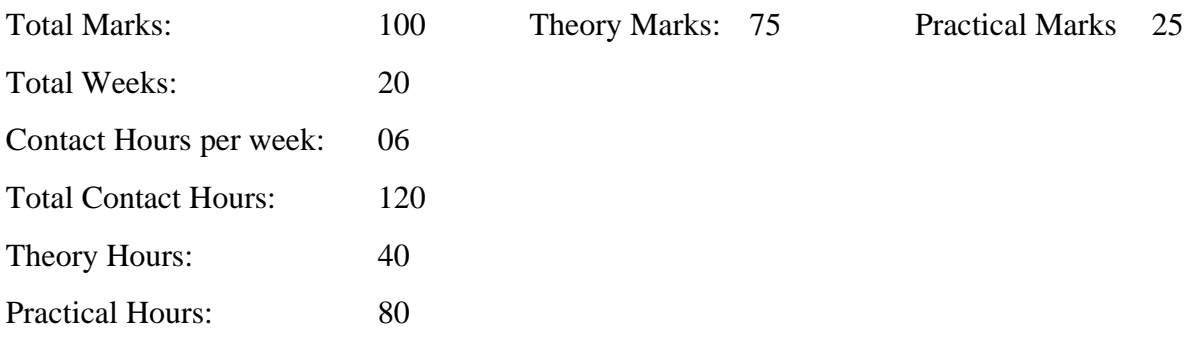

#### **GENERAL OBJECTIVES:**

After the completion of this course, students are expected to be able:

- To Understand the Adobe Photoshop and Coral Draw in different environment.
- To Design different logos, images and understand colors.
- To work with organization and industries
- To be able to write Urdu in digital environment.

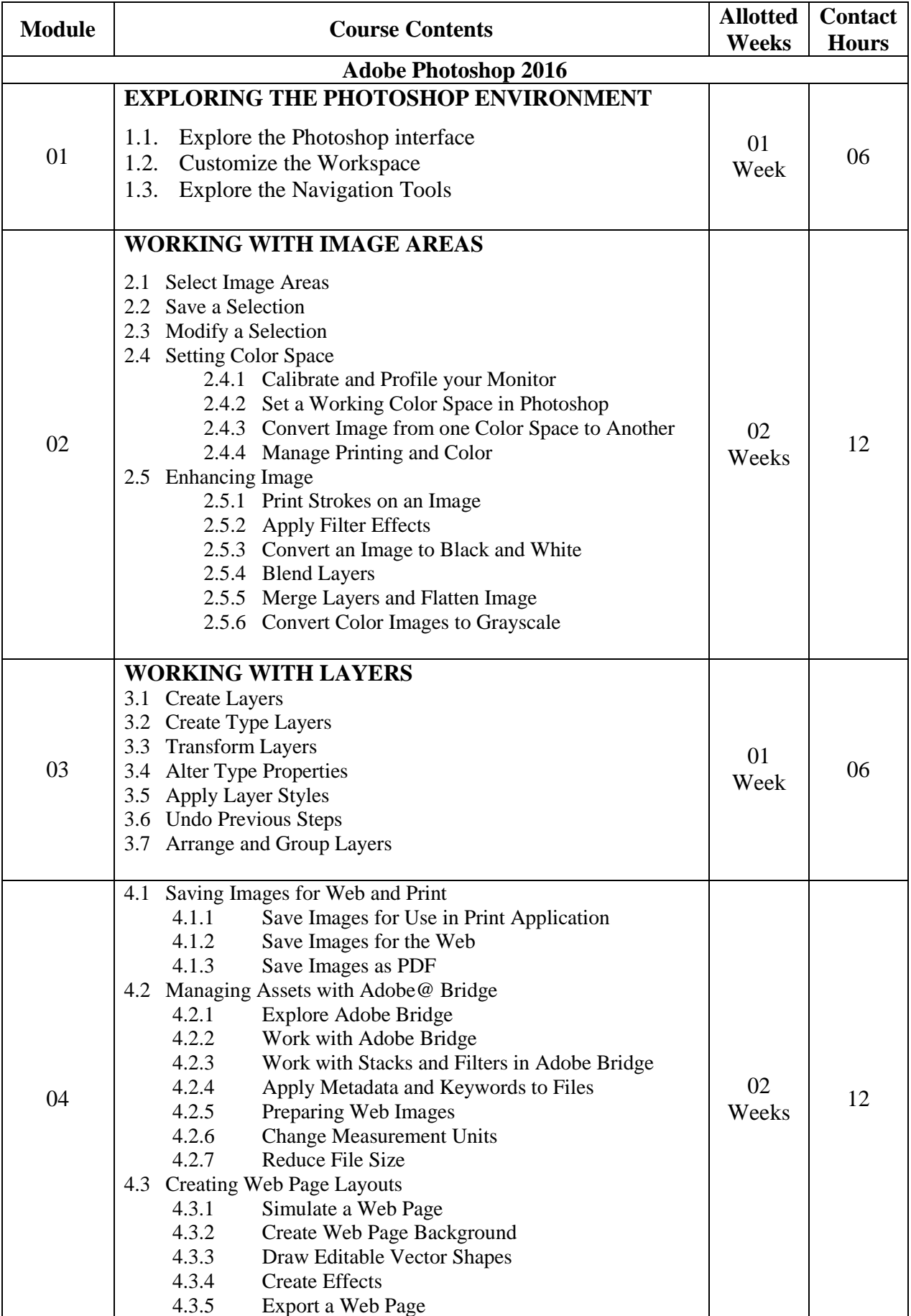

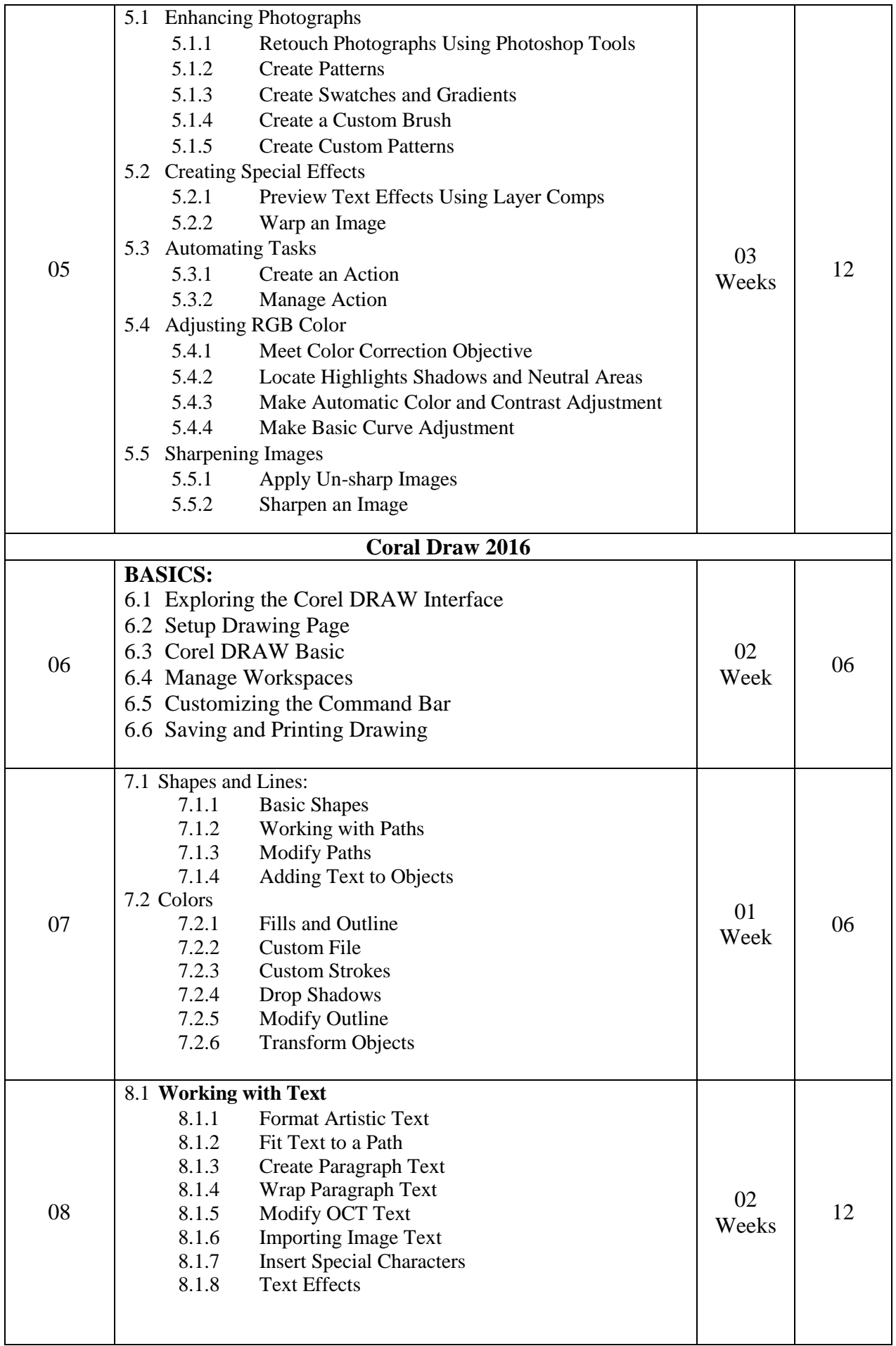

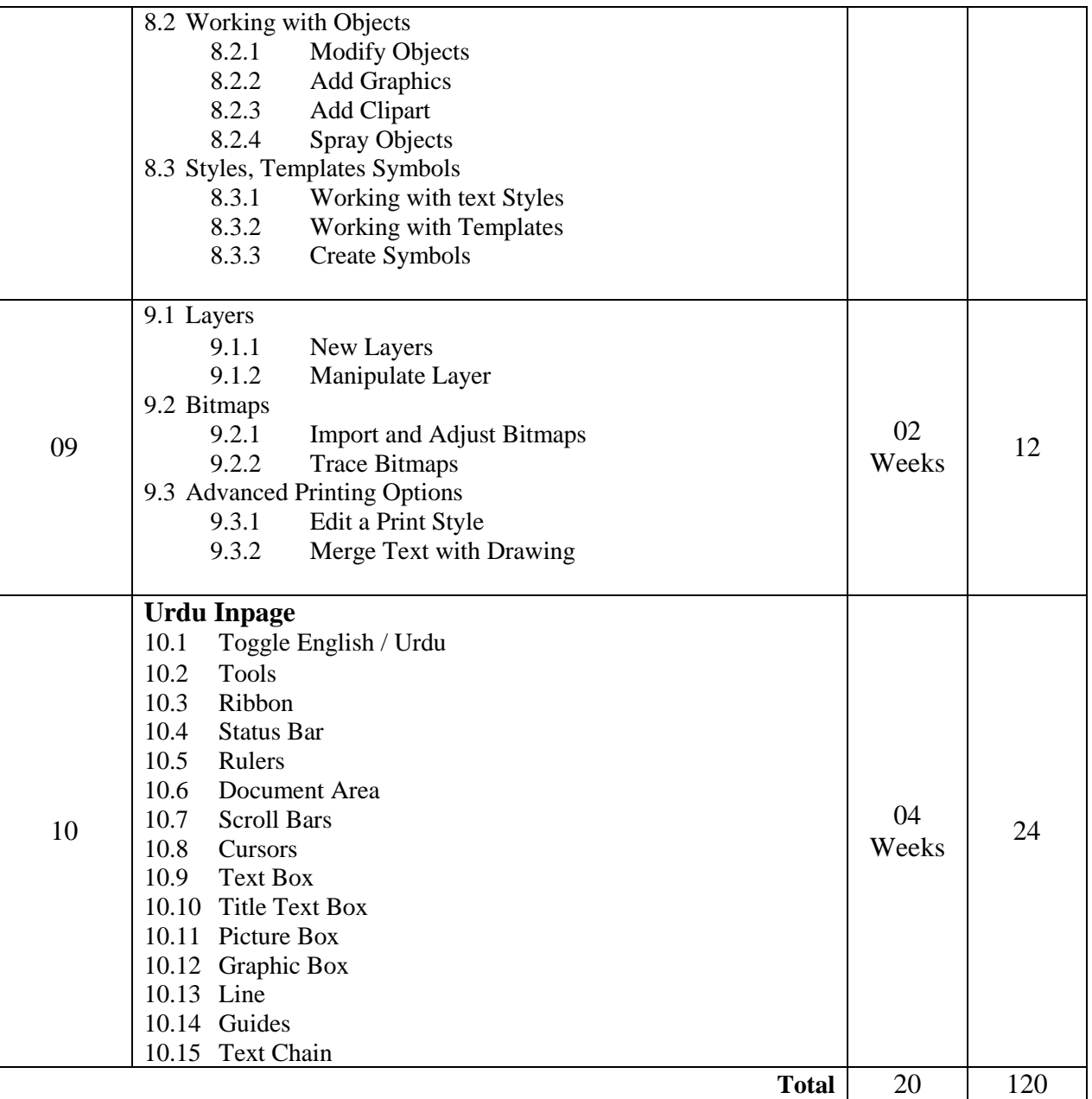

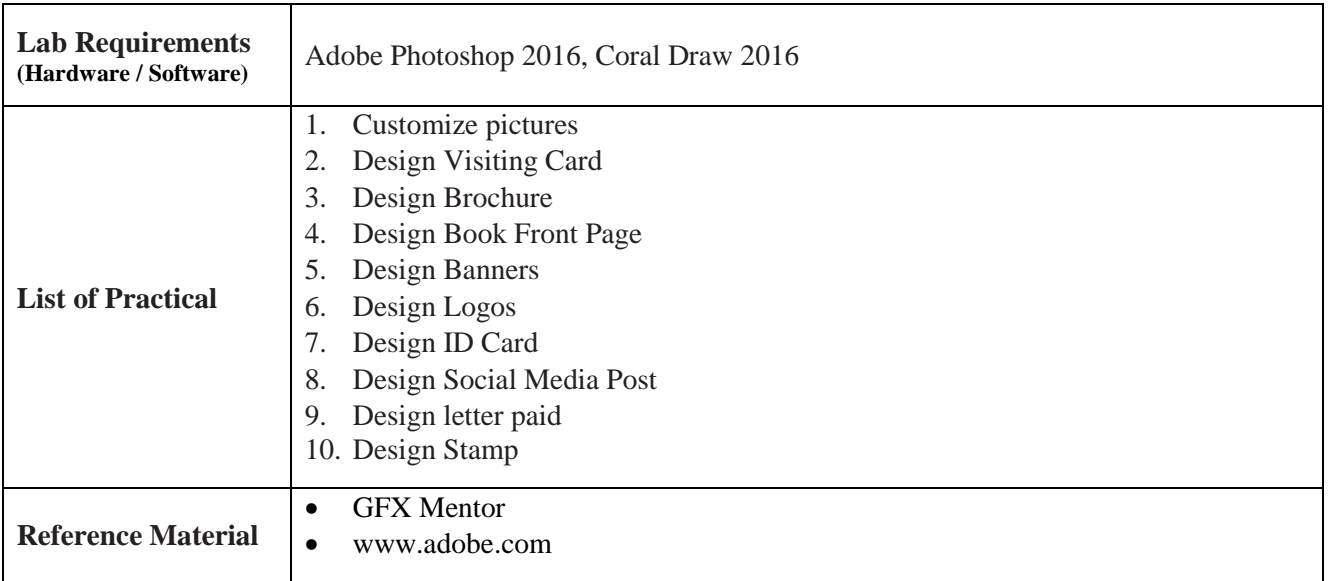

# **Capstone Project**

# **(DIT Part-II)**

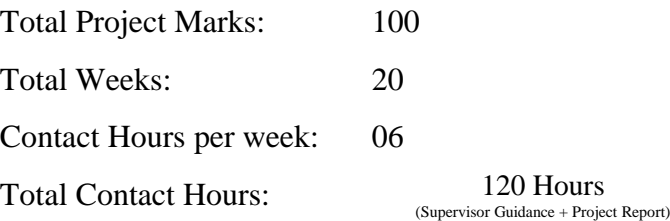

#### **GENERAL OBJECTIVES:**

After the completion of this course, students are expected to be able to:

- Apply the learned concepts in real world situations.
- Identify a computational problem that can be solved through software.
- Design software solutions for organizational or individual computational problems.
- Format a problem and its solution in a documented form.
- Develop skills for testing the quality of an application software.
- Sell his/her skills in the freelancing market.

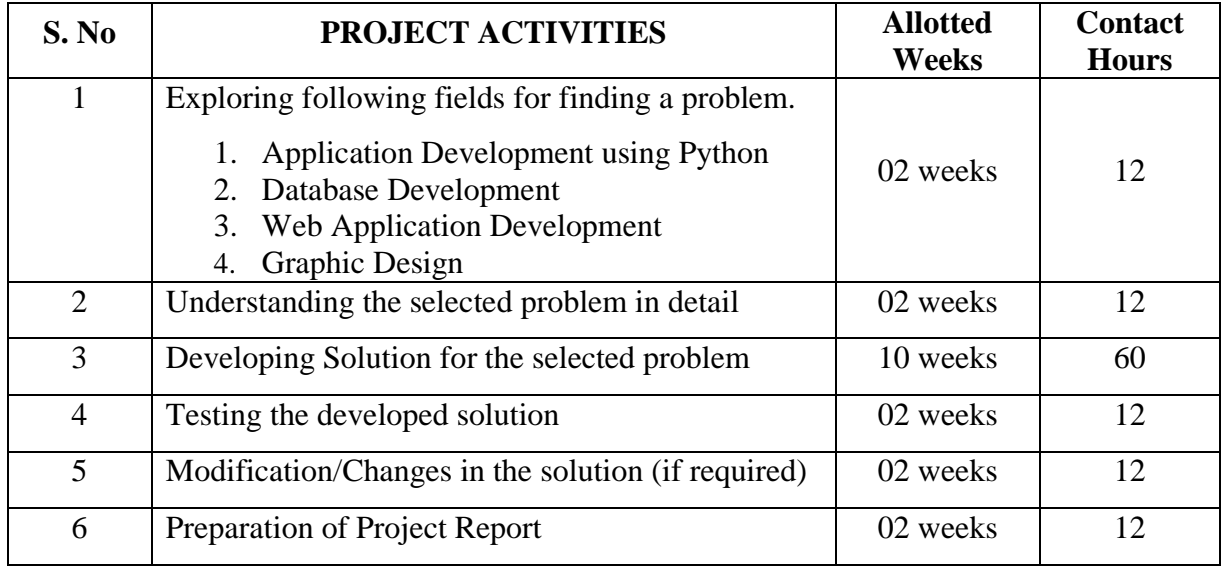